# **Wydanie IV**

# Programowanie zorientowane obiektowo w Pythonie

**Tworzenie solidnych** i łatwych w utrzymaniu aplikacji i bibliotek

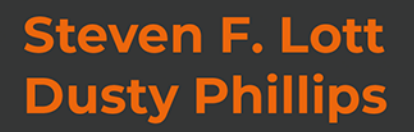

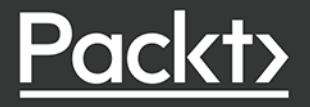

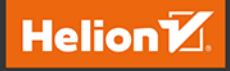

Tytuł oryginału: Python Object-Oriented Programming: Build robust and maintainable object-oriented Python applications and libraries, 4th Edition

Tłumaczenie: Piotr Rajca

ISBN: 978-83-283-8949-6

Copyright © Packt Publishing 2021. First published in the English language under the title 'Python Object-Oriented Programming - Fourth Edition – (9781801077262)'.

Polish edition copyright © 2023 by Helion S.A.

All rights reserved. No part of this book may be reproduced or transmitted in any form or by any means, electronic or mechanical, including photocopying, recording or by any information storage retrieval system, without permission from the Publisher.

Wszelkie prawa zastrzeżone. Nieautoryzowane rozpowszechnianie całości lub fragmentu niniejszej publikacji w jakiejkolwiek postaci jest zabronione. Wykonywanie kopii metodą kserograficzną, fotograficzną, a także kopiowanie książki na nośniku filmowym, magnetycznym lub innym powoduje naruszenie praw autorskich niniejszej publikacji.

Wszystkie znaki występujące w tekście są zastrzeżonymi znakami firmowymi bądź towarowymi ich właścicieli.

Autor oraz wydawca dołożyli wszelkich starań, by zawarte w tej książce informacje były kompletne i rzetelne. Nie biorą jednak żadnej odpowiedzialności ani za ich wykorzystanie, ani za związane z tym ewentualne naruszenie praw patentowych lub autorskich. Autor oraz wydawca nie ponoszą również żadnej odpowiedzialności za ewentualne szkody wynikłe z wykorzystania informacji zawartych w książce.

Drogi Czytelniku! Jeżeli chcesz ocenić tę książkę, zajrzyj pod adres *https://helion.pl/user/opinie/przop4* Możesz tam wpisać swoje uwagi, spostrzeżenia, recenzję.

Pliki z przykładami omawianymi w książce można znaleźć pod adresem: https://ftp.helion.pl/przyklady/przop4.zip

Helion S.A. ul. Kościuszki 1c, 44-100 Gliwice tel. 32 230 98 63 e-mail: *helion@helion.pl* WWW: *https://helion.pl* (księgarnia internetowa, katalog książek)

Printed in Poland.

- [Kup książkę](https://helion.pl/rf/przop4)
- 
- Oceń książkę • Oceń książkę
- [Księgarnia internetowa](https://ebookpoint.pl/r/4CAKF)<br>• Lubię to! » Nasza społeczność
- Lubię to! » Nasza społeczność

# Spis treści

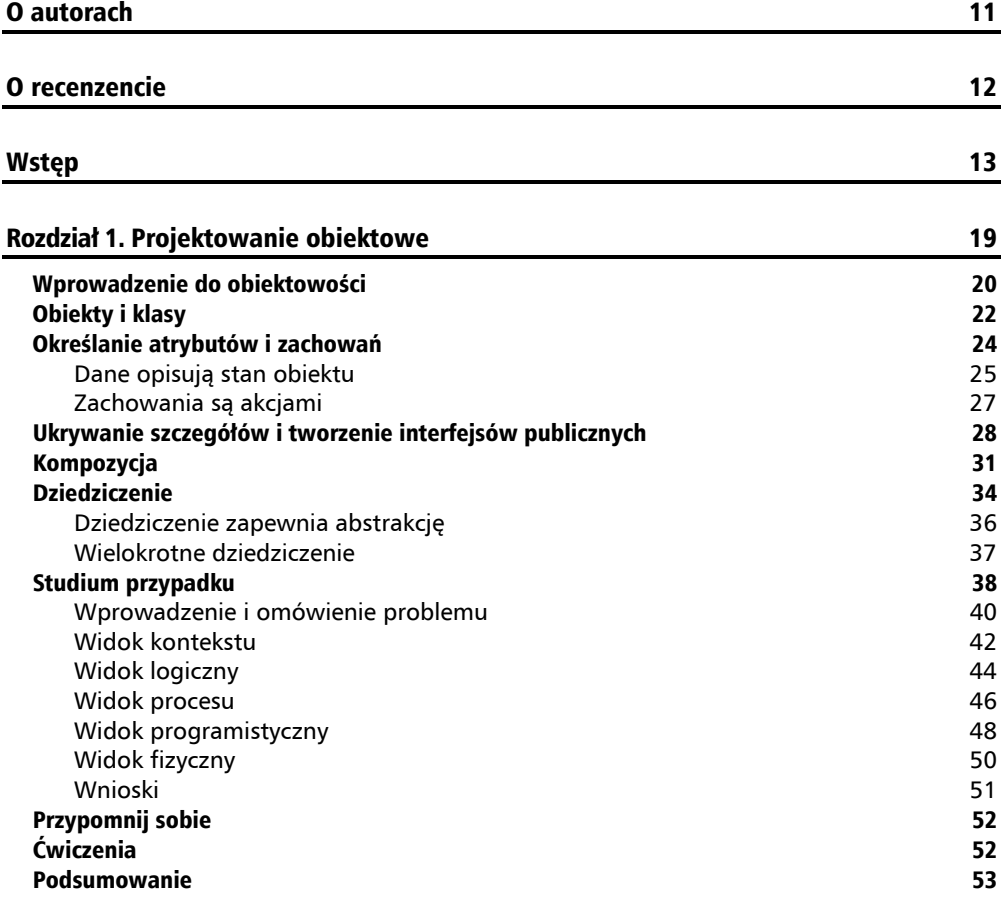

# Rozdział 2. Obiekty w Pythonie 54

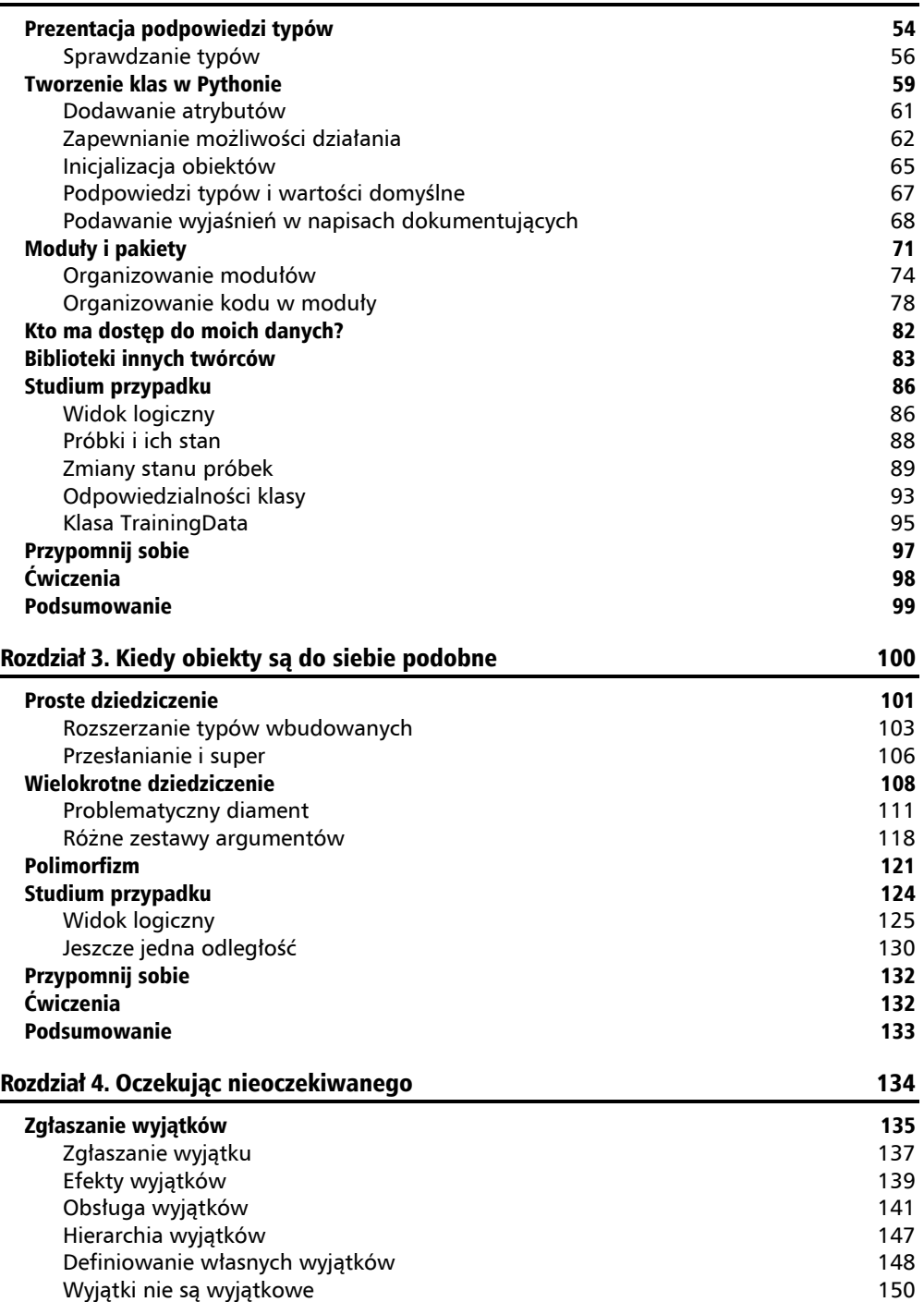

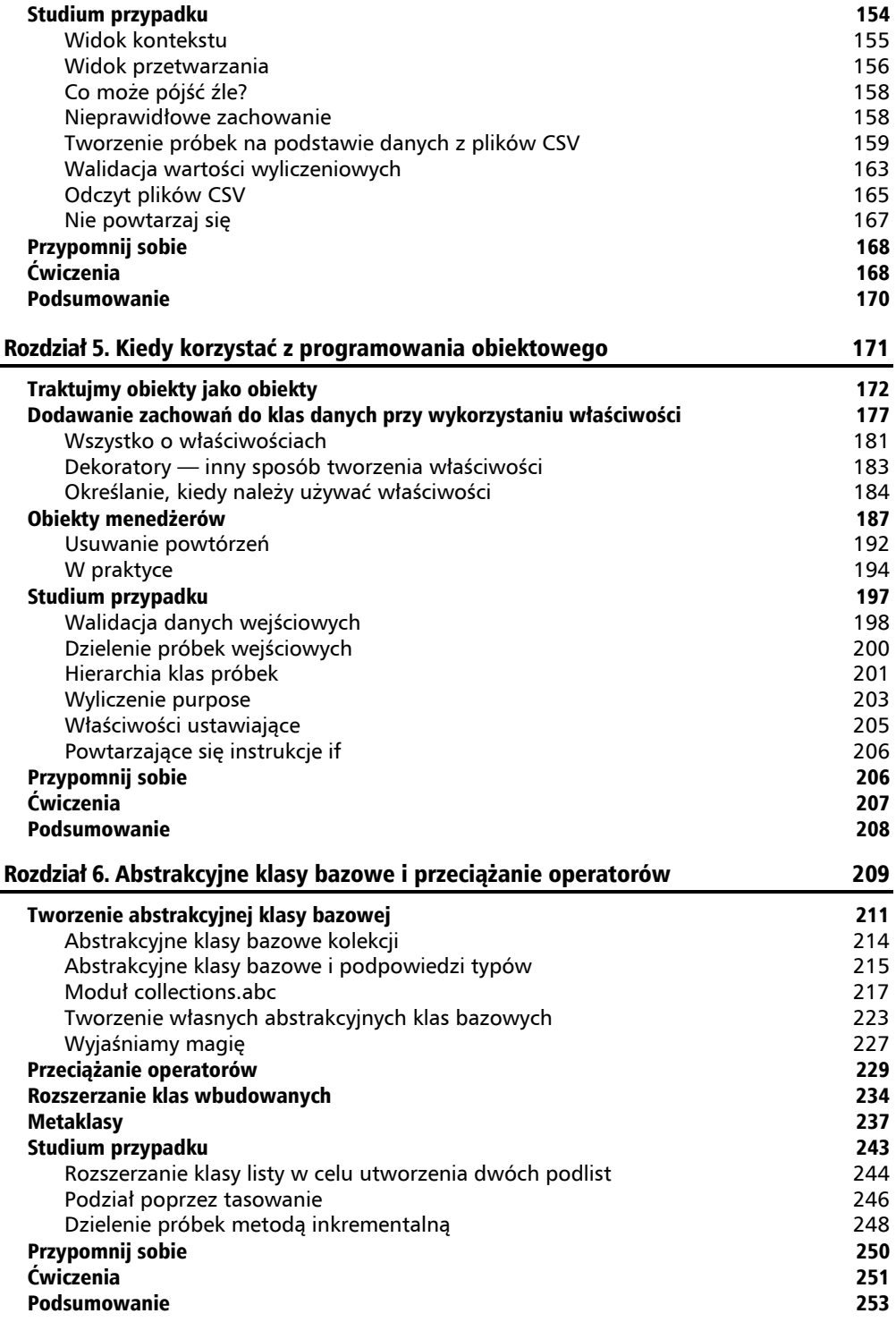

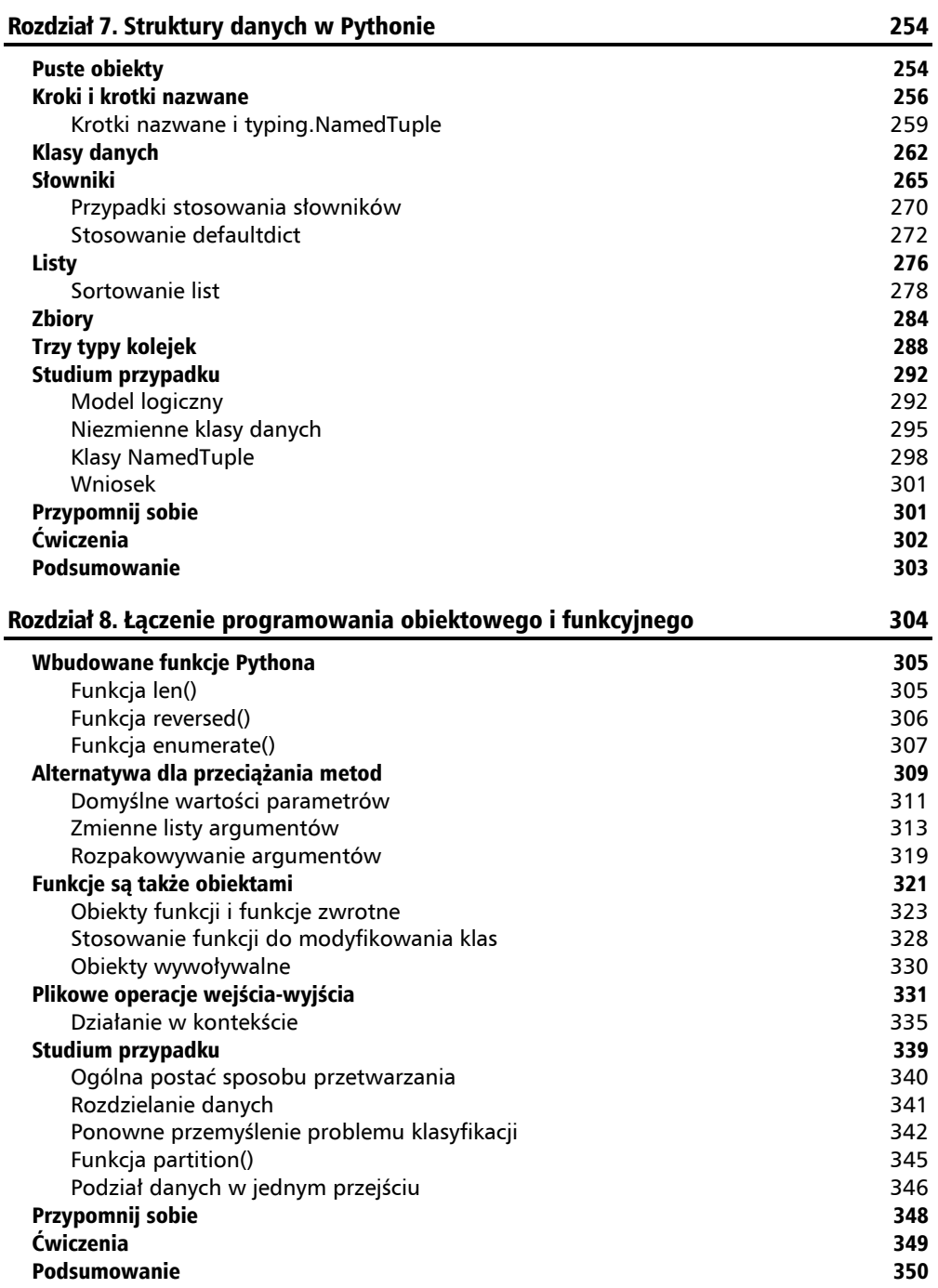

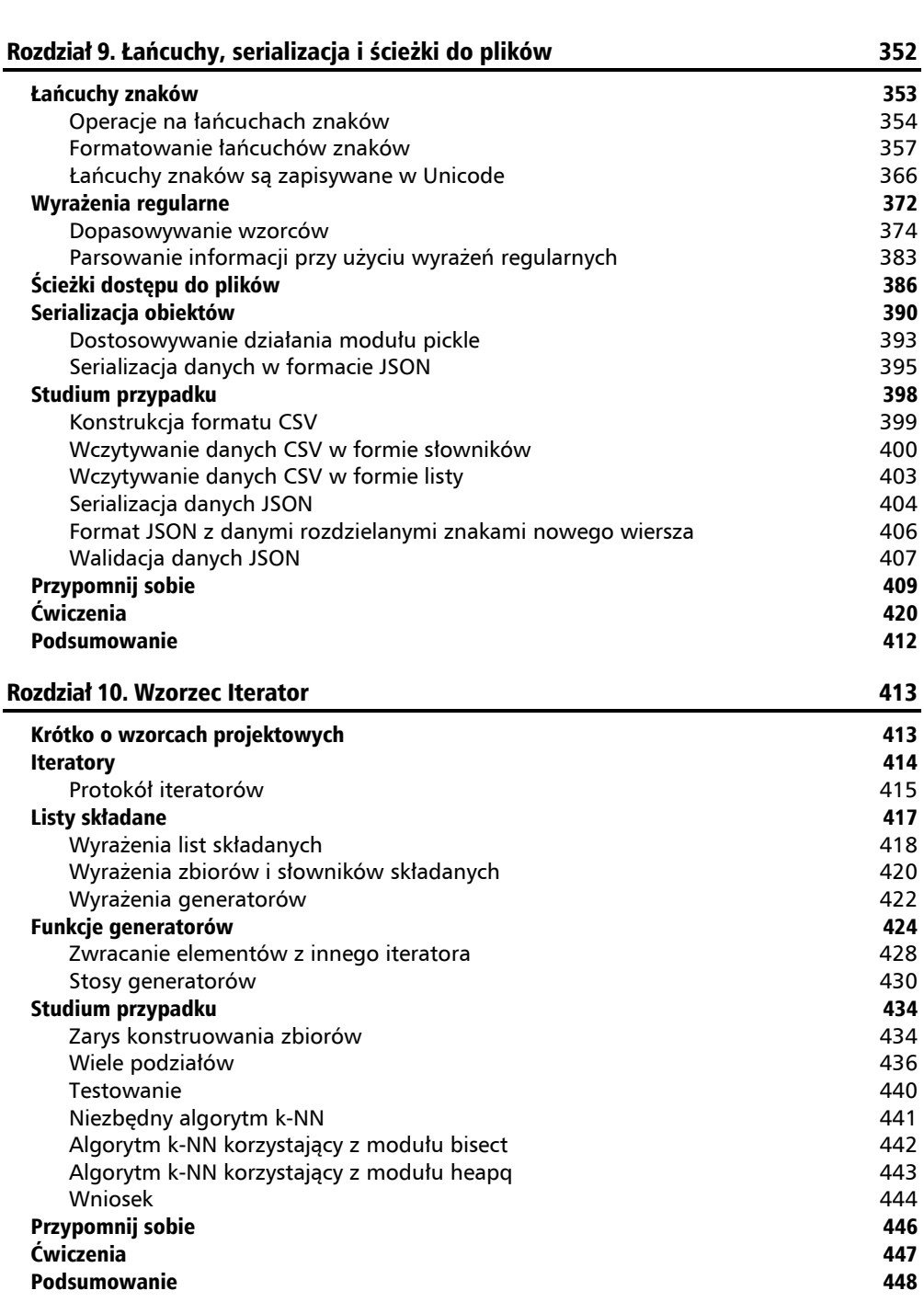

**Spis treści** 

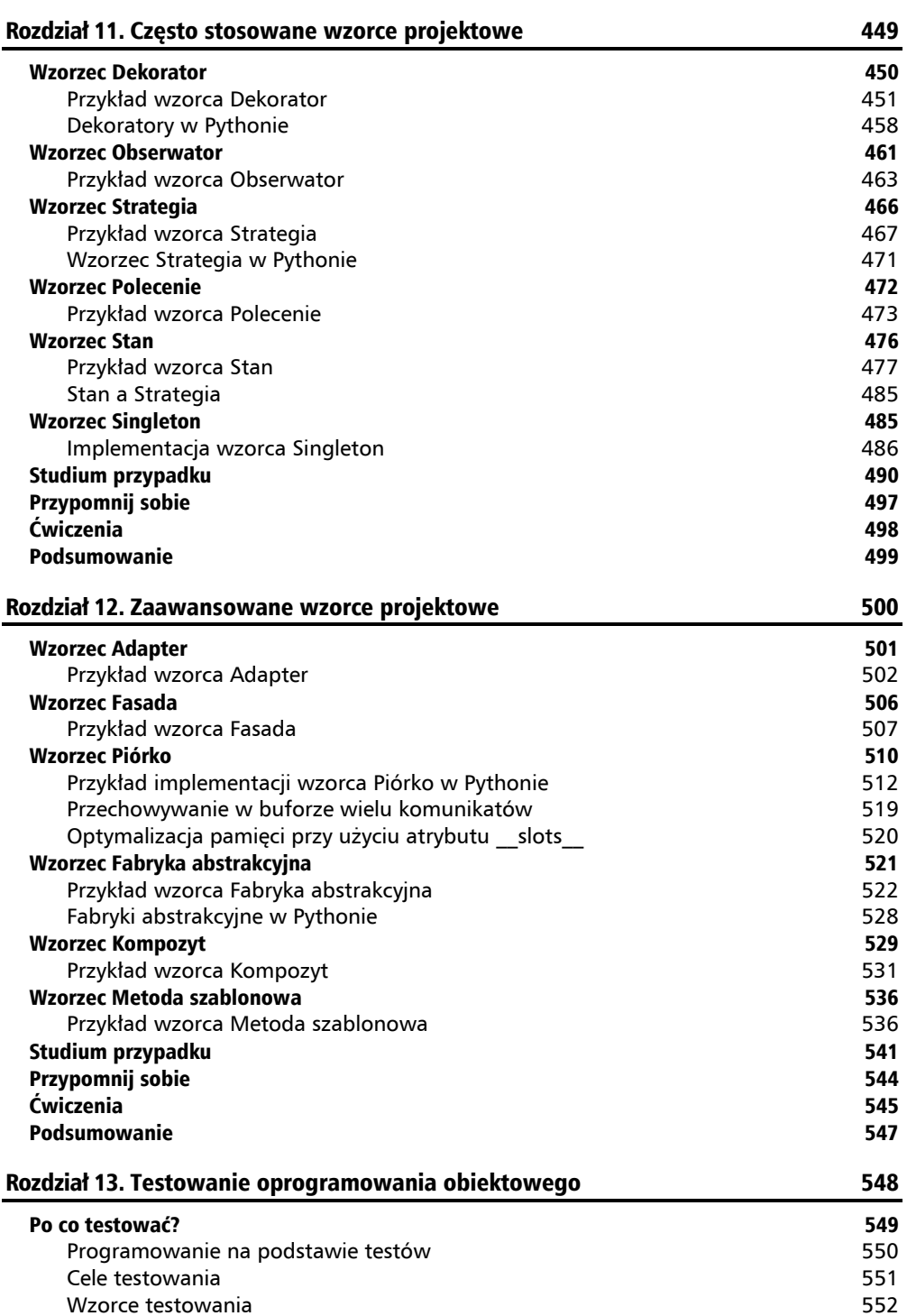

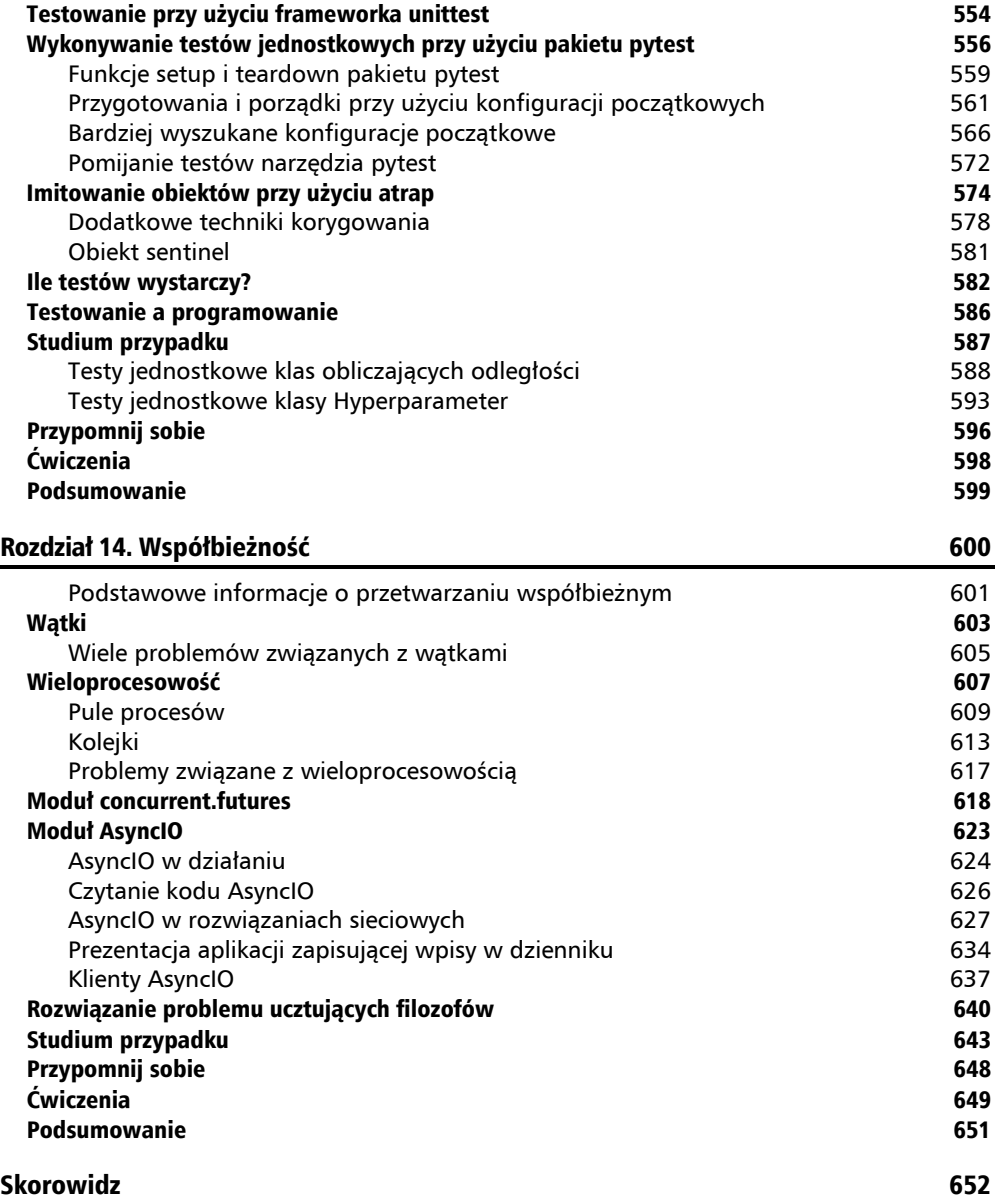

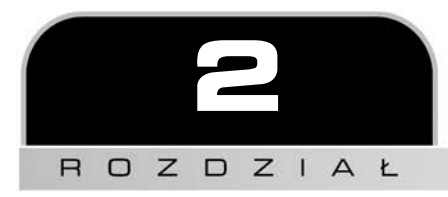

# Obiekty w Pythonie

Projekt leży już przed nami na biurku, a my jesteśmy gotowi, by przekształcić go w działający program! Oczywiście to się nie dzieje w taki sposób. W tej książce przedstawiamy przykłady i wskazówki dotyczące dobrych projektów oprogramowania, jednak koncentrujemy się na zagadnieniach programowania obiektowego. Dlatego też przyjrzymy się składni Pythona używanej do pisania programów obiektowych.

Po przeczytaniu tego rozdziału zrozumiesz:

- $\Box$  czym są podpowiedzi typów;
- $\blacksquare$  jak tworzyć klasy i obiekty w Pythonie;
- $\Box$  jak organizować klasy w pakiety i moduły;
- $\blacksquare$  jak sugerować, by inni programiści nie modyfikowali danych obiektu, ponieważ doprowadza to do błędów w jego stanie;
- Q jak używać pakietów innych twórców dostępnych w serwisie Python Package Index (PyPI).

W tym rozdziale będziemy także kontynuować prace w ramach naszego studium przypadku, a konkretnie zajmiemy się zaprojektowaniem wybranych klas.

# Prezentacja podpowiedzi typów

Zanim będziemy mogli dokładniej przyjrzeć się tworzeniu klas, musimy zrozumieć, czym są klasy i jak możemy zyskać pewność, że będziemy ich prawidłowo używać. Kluczową rzeczą jest tutaj to, że w Pythonie wszystko jest obiektem.

Kiedy zapisujemy w kodzie literały, takie jak "Witaj, świecie!" czy 42, to w rzeczywistości tworzymy instancje wbudowanych klas Pythona. Możemy uruchomić interaktywny interpreter Pythona i użyć wbudowanej funkcji type(), by poznać klasę definiującą właściwości tych obiektów:

```
>>> type("Witaj, świecie!") 
<class 'str'> 
>>> type(42) 
<class 'int'>
```
Podstawowym celem *programowania obiektowego* jest rozwiązywanie problemów w wyniku interakcji pomiędzy obiektami. Kiedy zapisujemy wyrażenie 6\*7, mnożenie tych dwóch obiektów jest obsługiwane przez metodę wbudowanej klasy int. Aby obsłużyć bardziej złożone zachowania, niejednokrotnie będziemy musieli pisać nowe, unikalne klasy.

Pierwsze dwie podstawowe reguły dotyczące sposobu działania obiektów w Pythonie są następujące:

- $\blacksquare$  W Pythonie wszystko jest obiektem.
- $\blacksquare$  Każdy obiekt jest instancją przynajmniej jednej klasy, która definiuje jego cechy.

Te dwie reguły mają wiele interesujących konsekwencji. Definicja typu, którą zapisujemy w kodzie przy użyciu instrukcji class, tworzy nowy obiekt klasy type. Kiedy tworzymy **instancję** pewnej klasy, do jej utworzenia i zainicjowania zostaje użyty obiekt tej klasy.

Jaka zatem jest różnica pomiędzy klasą i typem? Instrukcja class pozwala nam definiować nowe typy. Ponieważ używamy właśnie instrukcji class, w tekście będziemy te typy nazywać klasami. W artykule Eliego Benderskiego *Python objects, types, classes, and instances a glossary*<sup>1</sup> , dostępnym na stronie *https://eli.thegreenplace.net/2012/03/30/python-objectstypes-classes-and-instances-a-glossary*, można znaleźć bardzo pomocny cytat:

*"Terminy »klasa« oraz »typ« są przykładami dwóch nazw odnoszących się do tego samego pojęcia"*.

Zgodnie z powszechnie stosowaną konwencją adnotacje będziemy nazywali **podpowiedziami typów** (ang. *type hints*).

Jest jeszcze jedna ważna reguła:

 $\blacksquare$  Zmienna jest referencją do obiektu. Pomyśl o żółtej, samoprzylepnej karteczce z napisaną na niej nazwą, przylepionej do jakiegoś przedmiotu.

Ta reguła nie jest czymś wstrząsającym, ale na pewno jest dobra. Oznacza, że informacje o typie — czyli to, czym obiekt jest — są definiowane przez klasę (lub klasy) skojarzone z tym obiektem. Te informacje o typie nie są w żaden sposób powiązane ze *zmienną*. Z tego względu poniższy przykład jest całkowicie poprawnym kodem napisanym w Pythonie, lecz jednocześnie jest bardzo mylący:

```
>>> a_string_variable = "Witaj, świecie!" 
>>> type(a string variable)
<class 'str'> 
\gg a string variable = 42
>>> type(a string variable)
<class 'int'>
```
<sup>1</sup> *Obiekty, typy, klasy i instancje w Pythonie — słowniczek* — *przyp. tłum*.

W tym przykładzie utworzyliśmy obiekt jednej z wbudowanych klas Pytona — str. Z tym obiektem skojarzyliśmy długą nazwę, a\_string\_variable. Następnie utworzyliśmy obiekt innej wbudowanej klasy Pythona — int. Po czym skojarzyliśmy go z tą samą nazwą. (Utworzony wcześniej obiekt łańcucha znaków nie ma już żadnej referencji, która by się do niego odwoływała, więc zostaje usunięty).

Na rysunku 2.1 pokazaliśmy obok siebie dwa kroki przedstawiające, w jaki sposób zmienna jest przenoszona z jednego obiektu do drugiego.

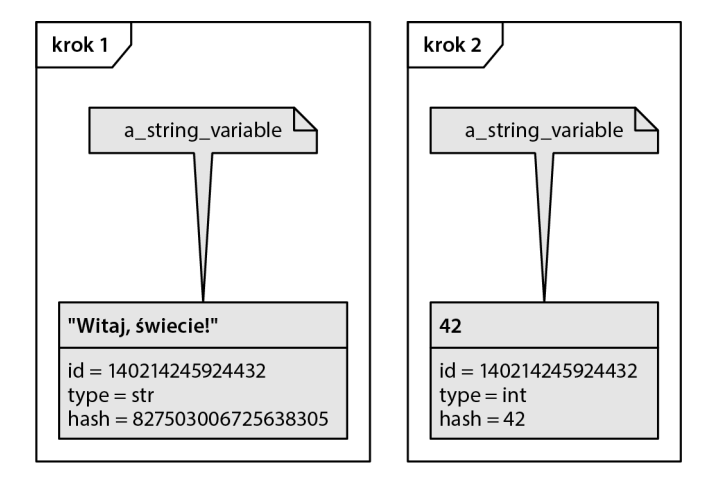

**Rysunek 2.1.** Nazwy zmiennych i obiekty

Różne właściwości są elementami obiektu, a nie zmiennej. Kiedy przy użyciu funkcji type() sprawdzamy typ zmiennej, wyświetlany jest typ obiektu, do którego aktualnie ta zmienna się odwołuje. Sama zmienna nie ma żadnego własnego typu — jest ona jedynie nazwą. Analogicznie: wywołanie funkcji id() w celu uzyskania identyfikatora zmiennej zwróci identyfikator obiektu, do którego ta zmienna się odwołuje. Dlatego nazwa a\_string\_variable może być bardzo myląca, jeśli przypiszemy tej zmiennej obiekt będący liczbą całkowitą.

## **Sprawdzanie typów**

Przyjrzyjmy się jeszcze bliżej związkowi pomiędzy obiektem i typem, a jednocześnie poznajmy kilka dodatkowych konsekwencji podanych wcześniej reguł. Poniżej przedstawiliśmy definicję funkcji:

```
>>> def odd(n): 
... return n % 2 != 0 
... 
\gg odd(3)True 
\Rightarrow \text{odd}(4)False
```
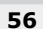

Ta funkcja przeprowadza proste obliczenia na zmiennej parametru — n. Konkretnie rzecz biorąc, oblicza ona resztę z dzielenia, czyli modulo. Jeśli liczbę nieparzystą podzielimy przez dwa, to reszta z dzielenia wyniesie 1. Jeżeli natomiast przez dwa podzielimy liczbę parzystą, to resztą z dzielenia będzie 0. Ta funkcja zwraca logiczną prawdę (True), jeśli zostanie do niej przekazana jakakolwiek liczba nieparzysta.

A co się stanie, gdy do tej funkcji przekażemy coś, co nie będzie liczbą? No cóż, po prostu zróbmy tak i się przekonajmy (to powszechnie stosowany sposób uczenia się Pythona!). Jeśli spróbujemy to zrobić w interaktywnym interpreterze Pythona, uzyskamy wyniki podobne do tych przedstawionych w następnym przykładzie:

```
>>> odd("Witaj, świecie!") 
Traceback (most recent call last): 
   File "<stdin>", line 1, in <module> 
   File "<stdin>", line 2, in odd 
TypeError: not all arguments converted during string formatting
```
To ważna konsekwencja superelastycznych reguł Pythona: nic nie broni nam robić głupich rzeczy, które doprowadzą do zgłoszenia wyjątku. Pamiętaj o poniższej, ważnej wskazówce:

### **Wskazówka**

Python nie zabrania nam używać nieistniejących metod obiektów.

W naszym przykładzie operator %, którego dostarcza klasa str, nie działa tak samo jak operator % dostarczany przez klasę int i to powoduje zgłoszenie wyjątku. W przypadku łańcuchów znaków operator % nie jest zbyt często używany; służy on do wykonywania interpolacji, czyli podstawienia, np. "a=%d" % 113 zwróci łańcuch o postaci "a=113". Jeśli po lewej stronie operatora nie pojawi się specyfikacja formatu o postaci podobnej do %d, zostanie zgłoszony wyjątek TypeError. Z kolei w przypadku liczb całkowitych operator ten zwraca resztę z dzielenia, np. 355 % 113 zwraca liczbę całkowitą, a konkretnie 16.

W tej elastyczności widać wyraźny kompromis, który faworyzuje łatwość użycia, a nie zapobieganie potencjalnym problemom. Dzięki temu programiści mogą używać nazw zmiennych, nie zwracając na nie zbytniej uwagi.

Wbudowane operatory Pythona sprawdzają, czy zastosowane operandy spełniają wymagania danego operatora. Jednak przedstawiona wcześniej przykładowa definicja funkcji nie zawierała żadnych mechanizmów kontroli typów, która jest przeprowadzana w trakcie wykonywania kodu. Co więcej, wcale nie chcielibyśmy dodawać do niej kodu, który pozwalałby na taką kontrolę. Zamiast tego używamy narzędzi kontrolujących kod w ramach wykonywanych testów. Możemy dodać do kodu adnotacje, nazywane **podpowiedziami typów**, i użyć narzędzia, które będzie sprawdzać zgodność naszego kodu z tymi podpowiedziami.

W pierwszej kolejności przyjrzymy się adnotacjom. W kilku kontekstach za nazwą zmiennej można umieścić znak dwukropka (:), a po nim nazwę typu. Taki zapis możemy stosować na liście parametrów funkcji (i metod) oraz w instrukcjach przypisania. Co więcej, w definicji funkcji (lub metody klasy) możemy użyć zapisu ->, aby określić oczekiwany typ wartości wynikowej.

Następny przykład pokazuje, jak wygląda podpowiedź typu:

```
>>> def odd(n: int) -> bool: 
... return n % 2 != 0
```
Do definicji naszej małej funkcji odd() dodaliśmy dwie podpowiedzi typów. Określiliśmy, że wartości argumentów dla parametru n powinny być liczbami całkowitymi. Oprócz tego wskazaliśmy także, że wynik zwracany przez funkcję będzie jedną z dwóch możliwych wartości typu logicznego (ang. *Boolean type*).

Choć te podpowiedzi zajmują trochę miejsca, to nie wywierają żadnego wpływu na wykonywanie kodu. Python bardzo uprzejmie je zignoruje; innymi słowy: podpowiedzi typu są opcjonalne. Jednak inni programiści czytający taki kod będą zachwyceni, kiedy je zobaczą. Podpowiedzi typów stanowią bowiem doskonały sposób informowania czytelników o naszych zamiarach. Możesz je pomijać podczas nauki, jednak później przekonasz się, że są nieocenione, i pokochasz je, kiedy będziesz musiał wrócić do jakiegoś kodu i go zmodyfikować.

Do sprawdzania spójności podpowiedzi typów bardzo często jest używane narzędzie *mypy*. Nie jest ono wbudowanym elementem Pythona, więc trzeba je osobno pobrać i zainstalować. Więcej informacji o wirtualnych środowiskach oraz instalowaniu narzędzi podamy w dalszej części tego rozdziału, w podrozdziale "Biblioteki innych twórców". Możemy je zainstalować, używając polecenia python -m pip install mypy lub — w razie korzystania z narzędzia *conda* — przy użyciu polecenia conda install mypy.

Załóżmy, że dysponujemy plikiem *bad\_hints.py* zapisanym w katalogu *src*, który zawiera dwie funkcje oraz kod wywołujący funkcję main():

```
def odd(n: int) -> bool:
     return n % 2 != 0 
def main(): 
     print(odd("Witaj, świecie!")) 
if __name__ == '__main__": main()
```
Możemy sprawdzić ten plik, wykonując z poziomu wiersza poleceń komendę mypy:

\$ mypy --strict src/bad\_hints.py

Narzędzie *mypy* wykryje kilka potencjalnych problemów, w tym trzy przedstawione poniżej:

```
src/bad hints.py:12: error: Function is missing a return type annotation
src/bad_hints.py:12: note: Use "-> None" if function does not return a value 
src/bad hints.py:13: error: Argument 1 to "odd" has incompatible type "str";
´expected "int"
```
Instrukcja def main(): jest w *wierszu 12.* pliku, ponieważ na jego początku znajduje się blok komentarzy, których tu nie pokazaliśmy. W Twojej wersji pliku pierwszy błąd może występować w *wierszu 1*. Oto dwa problemy, które znalazło narzędzie *mypy*:

- Funkcja main() nie ma określonego typu wyniku; narzędzie sugeruje dodanie do niej fragmentu -> None, by wyraźnie zaznaczyć, że faktycznie funkcja niczego nie zwraca.
- Q Ważniejszy jest jednak błąd w *wierszu 13.*: Python będzie próbował przetwarzać funkcję odd(), do której próbujemy przekazać wartość typu str. Nie odpowiada to podpowiedzi typu podanej w definicji funkcji odd(), co może oznaczać następny potencjalny błąd.

W większości przykładów prezentowanych w tej książce będziemy używać podpowiedzi typów. Uważamy, że choć są opcjonalne, to zawsze pomagają, a zwłaszcza w kontekście edukacyjnym. Ponieważ Python zazwyczaj elastycznie podchodzi do zagadnienia typów, istnieje kilka przypadków, w których zachowanie kodu jest trudno opisać przy wykorzystaniu zwięzłych i sugestywnych podpowiedzi. Takich problematycznych przypadków będziemy unikać w tej książce.

Dokument Python Enhancement Proposals (PEP) 585 przedstawia kilka nowych możliwości języka, których celem jest uproszczenie podpowiedzi typów. My testowaliśmy wszystkie prezentowane w książce przykłady przy użyciu narzędzia *mypy* w wersji 0.812. Wszystkie starsze wersje tego programu będą miały problemy z analizowaniem nowszej składni i technik stosowania adnotacji.

Skoro już wyjaśniliśmy, w jaki sposób można opisywać parametry i atrybuty z wykorzystaniem podpowiedzi typów, spróbujmy napisać klasę.

# Tworzenie klas w Pythonie

Nie trzeba napisać wiele kodu w Pythonie, by zauważyć, że jest to bardzo *przejrzysty* język. Kiedy chcemy coś zrobić, możemy po prostu to zrobić, bez implementowania rozbudowanego dodatkowego kodu. Klasyczny program "Witaj, świecie!" napisany w Pythonie ma tylko jeden wiersz długości.

Podobnie najprostsza możliwa klasa, którą można napisać w języku Python 3, ma następującą postać:

```
class MyFirstClass: 
     pass
```
To nasz pierwszy program obiektowy! Definicja klasy zaczyna się od słowa kluczowego class. Za nim należy podać nazwę (dowolną) identyfikującą klasę, a na końcu wiersza umieścić dwukropek.

#### **Wskazówka**

Nazwa klasy musi odpowiadać standardowym zasadom określania nazw zmiennych stosowanym w Pythonie (musi zaczynać się od litery lub znaku podkreślenia i musi składać się wyłącznie z liter, znaków podkreślenia albo cyfr). Co więcej, zgodnie z wytycznymi dotyczącymi stylu pisania kodu w języku Python (wyszukaj w internecie frazę *PEP 8*) nazwy klas powinny być zapisywane według notacji **CapWords** (jak ją nazywa dokument PEP 8; zakłada ona, że nazwa ma się zaczynać od dużej litery, a wszystkie następne słowa na nią się składające też mają być zapisywane dużą literą).

Za wierszem definicji klasy podawana jest treść klasy, przy czym jej kod musi być odpowiednio wcięty. W klasach, podobnie jak we wszystkich innych instrukcjach w Pythonie, do wyznaczania granic bloków kodu są używane wcięcia, a nie nawiasy klamrowe stosowane w wielu innych językach. Co więcej, zgodnie z wytycznymi stylu pisania w Pythonie, wcięcia te powinny składać się z czterech spacji, chyba że mamy ważkie powody, by stosować inny sposób formatowania (np. musimy dostosować się do kodu innego programisty, który zamiast spacji do tworzenia wcięć używał znaków tabulacji).

Ponieważ w naszej pierwszej klasie nie ma ani żadnych danych, ani zachowań, zastosowaliśmy słowo kluczowe pass, które informuje, że w przypadku tej klasy żadne dodatkowe czynności nie są potrzebne.

Moglibyśmy sądzić, że z tą najprostszą z możliwych klas nie możemy już nic więcej zrobić. Okazuje się jednak, że możemy: możemy tworzyć instancje tej klasy. Możemy wczytać tę klasę do interpretera Pythona 3, co pozwoli nam na przeprowadzanie z nią interaktywnych eksperymentów. W tym celu zapisz definicję klasy w pliku *first\_class.py*, a następnie wykonaj polecenie: python -i first\_class.py. Argument -i informuje, że Python ma *wykonać wskazany plik, a następnie przejść do interaktywnego interpretera*. Poniższa sesja interpretera przedstawia podstawowe interakcje z naszą pierwszą klasą:

```
>>> a = MyFirstClass() 
>>> b = MyFirstClass() 
\gg print(a)
< main .MyFirstClass object at 0x000001F6EF40DCC0>
\gg print(b)
<__main__.MyFirstClass object at 0x000001F6EF40DC30>
```
W tym fragmencie kodu tworzymy dwa obiekty, które są instancjami naszej nowej klasy, i przypisujemy je zmiennym a i b. Utworzenie instancji klasy sprowadza się do zapisana jej nazwy i dodania do niej pary nawiasów. Ten zapis wygląda bardzo podobnie do wywołania funkcji: **wywołanie** klasy spowoduje utworzenie nowego obiektu. Kiedy wyświetlimy obiekt, zobaczymy na ekranie nazwę jego klasy oraz adres pamięci, pod którym obiekt został zapisany. W kodzie pisanym w języku Python adresy nie są używane zbyt często, jednak w tym przykładzie pokazują one, że mamy do czynienia z dwoma odrębnymi obiektami.

O tym, że obiekty są odrębne, możemy się także przekonać, używając operatora is:

>>> a **is** b False

Operator ten może nam pomóc w sytuacjach, kiedy utworzymy kilka obiektów, zapiszemy je w kilku zmiennych, a potem stracimy rozeznanie, co i gdzie zapisaliśmy.

### **Dodawanie atrybutów**

Dysponujemy zatem prostą klasą, choć na razie jest ona raczej mało przydatna — nie zawiera żadnych danych ani niczego nie robi. W jaki sposób przypisać konkretnemu obiektowi jakiś atrybut?

Okazuje się, że aby dodać atrybut do obiektu, nie musimy robić niczego szczególnego z definicją klasy. Dowolne atrybuty można dodawać bezpośrednio do konkretnych obiektów; wystarczy w tym celu zastosować notację z kropką, którą przedstawiliśmy w poniższym przykładzie:

```
class Point: 
     pass 
p1 = Point()p2 = Point()p1.x = 5p1.y = 4p2.x = 3p2.y = 6print(p1.x, p1.y) 
print(p2.x, p2.y)
```
Kiedy wykonamy ten kod, dwie instrukcje print umieszczone na jego końcu wyświetlą wartości atrybutów obu utworzonych obiektów:

W tym przykładzie tworzymy pustą klasę Point, w której nie definiujemy żadnych danych ani zachowań. Następnie tworzymy dwie instancje tej klasy i dla każdej z nich określamy wartości współrzędnych x i y, by identyfikować punkt w przestrzeni dwuwymiarowej. Aby przypisać wartość atrybutowi obiektu, wystarczy użyć zapisu <obiekt>.<atrybut> = <wartość>. Taka postać zapisu jest często nazywana **notacją z kropką**. Wartość przypisywana atrybutowi może być dowolna: może to być wartość typu podstawowego czy jakiegoś wbudowanego typu danych lub inny obiekt. Może to być nawet funkcja albo inna klasa!

Jednak tworzenie atrybutów w taki sposób jest bardzo mylące dla narzędzia *mypy*. Nie istnieje żaden łatwy sposób dodania do takiej definicji klasy Point podpowiedzi typów. Możemy dodawać podpowiedzi w instrukcji przypisania, np. p1.x: float = 5. Ogólnie rzecz biorąc, istnieje o wiele lepszy sposób stosowania atrybutów i podpowiedzi typów, który przedstawiamy nieco dalej, w punkcie "Inicjalizacja obiektów". Jednak zanim do niego dojdziemy, pokażemy, jak można dodawać do definicji klasy zachowania.

### **Zapewnianie możliwości działania**

Choć możliwość dodawania do obiektów atrybutów jest fantastyczna, to główną ideą programowania obiektowego jest tworzenie i stosowanie interakcji pomiędzy obiektami. Interesuje nas zatem wywoływanie akcji, które sprawią, że z atrybutami obiektów coś się będzie dziać. Dane już mamy, nadszedł zatem czas, by zacząć dodawać do klas zachowania.

Spróbujmy zamodelować w naszej klasie Point parę akcji. Zaczniemy od **metody** o nazwie reset, która będzie przenosić dany punkt do początku układy współrzędnych (czyli do miejsca, w którym współrzędne x i y mają wartość 0). Taka akcja doskonale nadaje się do przedstawienia na początku, ponieważ nie wymaga żadnych parametrów:

```
class Point: 
     def reset(self): 
        self.x = 0self.y = 0p = Point()p.reset() 
print(p.x, p.y)
```
Instrukcja print wyświetli dwa zera, będące wartościami atrybutów x i y obiektu:

0 0

W Pythonie metody są zapisywane dokładnie tak samo jak funkcje. Zaczynają się od słowa kluczowego def, po którym następuje spacja oraz nazwa metody. Za nazwą można podać zbiór parametrów zawierający listę parametrów metody (parametrem self, nazywanym czasami zmienną instancyjną, zajmiemy się już za moment), po którym należy zapisać znak dwukropka. Następne wiersze kodu są dodatkowo wcięte i zawierają instrukcje będące zawartością metody. Instrukcje te mogą być dowolnym kodem w Pythonie, który metoda chce wykonać, operującym na samym obiekcie oraz na przekazanych parametrach.

W definicji metody reset() pominęliśmy podpowiedzi typów, ponieważ nie jest ona przykładem metody, w której takie podpowiedzi będą powszechnie stosowane. Znacznie lepsze okazje do stosowania podpowiedzi typów przedstawiamy nieco dalej, w punkcie "Inicjalizacja obiektów".

### **Rozmowy z samym sobą**

Jedną z kluczowych różnic pomiędzy metodami klas i funkcjami — pod względem syntaktycznym — jest to, że metody mają jeden wymagany argument. Zwyczajowo nosi on nazwę self — nie udało się nam spotkać żadnego programisty Pythona, który nadawałby tej zmiennej inną nazwę (niektóre konwencje naprawdę mają moc!). W rzeczywistości, z technicznego punktu widzenia, nic nie stoi na przeszkodzie, by nadać jej dowolną inną nazwę, np. this lub Marta; choć najlepiej będzie ulec presji społeczności Pythona, mającej swój wyraz w dokumencie PEP 8, i stosować nazwę self.

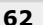

Argument self przekazywany do metody jest referencją do obiektu, na rzecz którego metoda ta została wywołana. Obiekt jest instancją klasy, dlatego też self jest czasami nazywany zmienną instancyjną.

Za pomocą zmiennej self możemy odwoływać się do atrybutów i metod tego obiektu. I właśnie to robimy w kodzie metody reset — używamy self, by ustawić wartości atrybutów x i y obiektu.

### **Wskazówka**

Zwróć uwagę na różnicę pomiędzy **obiektem** i **klasą** w tych rozważaniach. **Metodę** możemy sobie wyobrażać jako funkcję skojarzoną z klasą. Parametr self odwołuje się do konkretnej instancji klasy. Kiedy dwa razy wywołujemy metodę na rzecz dwóch różnych obiektów, dwukrotnie wywołujemy tę samą metodę, jednak w każdym z tych wywołań parametr self będzie odnosić się do innego **obiektu**.

Zważ, że kiedy wywołujemy metodę p.reset(), nie przekazujemy do niej jawnie argumentu self. Python automatycznie robi to za nas. Wie, że wywołujemy metodę na rzecz obiektu p, więc automatycznie przekazuje ten obiekt do metody klasy Point.

Dla niektórych pewnym ułatwieniem może być wyobrażenie sobie, że funkcja jest częścią klasy. Zamiast wywoływać metodę na rzecz obiektu, możemy wywołać funkcję tak, jak została zdefiniowana w klasie, i jawnie przekazać do niej obiekt jako argument self:

```
\Rightarrow p = Point()>>> Point.reset(p) 
\gg print(p.x, p.y)
```
Otrzymany w tym przykładzie wynik jest dokładnie taki sam jak wcześniej, ponieważ wewnętrznie realizowany jest dokładnie ten sam proces. Takie rozwiązanie nie jest uznawane za dobrą praktykę programistyczną, jednak może pomóc ugruntować rozumienie argumentu self.

A co się stanie, jeśli w definicji metody zapomnimy podać argument self? Otóż w takim przypadku Python wyświetli komunikat o błędzie:

```
>>> class Point: 
... def reset(): 
                ... pass 
... 
\gg p = Point()>>> p.reset() 
Traceback (most recent call last): 
   File "<stdin>", line 1, in <module> 
TypeError: Point.reset() takes 0 positional arguments but 1 was given
```
Komunikat błędu nie jest tak przejrzysty, jak mógłby być (komunikat taki jak: "Hej, głupku, zapomniałeś zdefiniować w metodzie parametr self", byłby znacznie bardziej zrozumiały).

Wystarczy, byś zapamiętał, że jeśli zobaczysz komunikat błędu informujący o brakujących argumentach, to pierwszą rzeczą, jaką powinieneś sprawdzić, jest to, czy w definicji metody nie zapomniałeś parametru self.

### **Więcej argumentów**

A jak przekazywać do metody więcej argumentów? Dodajmy do naszej przykładowej klasy nową metodę, która pozwoli nam przesuwać punkt w dowolnie wybrane miejsce, a nie jedynie do początku układu współrzędnych. Możemy także dodać do klasy metodę pobierającą inny obiekt Point i zwracającą odległość pomiędzy oboma punktami.

```
import math 
class Point: 
     def move(self, x: float, y: float) -> None: 
        self.x = x self.y = y 
     def reset(self) -> None: 
         self.move(0, 0) 
    def calculate distance(self, other: "Point") -> float:
         return math.hypot(self.x - other.x, self.y - other.y)
```
Zdefiniowaliśmy klasę z dwoma atrybutami, x i y, oraz trzema odrębnymi metodami: move(), reset() i calculate distance().

Metoda move() oczekuje przekazania dwóch argumentów, x i y, i używa ich do ustawienia atrybutów x i y obiektu self. Metoda reset() wywołuje metodę move(), ponieważ jej działanie sprowadza się do przesunięcia punktu w konkretne, znane miejsce.

Metoda calculate\_distance() oblicza euklidesową odległość pomiędzy dwoma punktami. (Jest także kilka innych sposobów rozumienia odległości. Kilka alternatyw dla odległości euklidesowej przedstawiliśmy w studium przypadku zamieszczonym w rozdziale 3. "Kiedy obiekty są do siebie podobne"). Mamy nadzieję, że pamiętasz jeszcze co nieco z matematyki.

Definicja odległości wygląda następująco:  $\sqrt{(x_s - x_o)^2 + (y_s - y_o)^2} =$ z tego wzoru korzysta funkcja math.hypot. W kodzie Pythona będziemy używać zapisu self.x, lecz matematycy będą preferować zapis *xs*.

Poniżej przedstawiliśmy przykład zastosowania definicji naszej klasy Point. Pokazuje on, w jaki sposób można wywoływać metody z argumentami: wystarczy zapisać te argumenty wewnątrz nawiasów i użyć standardowej notacji z kropką, by odwołać się do nazwy metody konkretnej instancji obiektu. Aby przetestować metody, wybraliśmy dwa dowolne punkty. Testowy kod wywołuje każdą metodę i wyświetla wyniki w konsoli.

```
\gg point1 = Point()
>>> point2 = Point() 
>>> 
>>> point1.reset()
```

```
>>> point2.move(5, 0) 
>>> print(point2.calculate distance(point1))
5.0 
>>> assert point2.calculate distance(point1) == point1.calculate distance(point2)
>>> point1.move(3,4) 
>>> print(point1.calculate distance(point2))
4.47213595499958 
>>> print(point1.calculate distance(point1))
0.0
```
Instrukcja assert jest niesamowitym narzędziem do testowania; działanie programu zostanie natychmiast przerwane, jeśli okaże się, że wyrażenie podane za assert przyjmuje wartość False (lub 0, None lub wartość pustą). W tym przypadku zastosowaliśmy tę instrukcję, by upewnić się, że odległość będzie taka sama niezależnie od tego, którego punktu użyliśmy do wywołania metody calculate\_distance(). Znacznie więcej przykładów jej stosowania przedstawiliśmy w rozdziale 13. "Testowanie oprogramowania obiektowego", w którym zajmujemy się m.in. pisaniem bardziej rygorystycznych testów.

# **Inicjalizacja obiektów**

Jeśli nie określimy współrzędnych x i y obiektu Point, czy to przy wykorzystaniu metody move, czy poprzez bezpośrednie przypisanie im wartości, to będziemy dysponować bezużytecznym punktem, który nie będzie wskazywał żadnego realnego miejsca. Co się stanie, kiedy spróbujemy odwołać się do takiego punktu?

No cóż, spróbujmy i przekonajmy się. Takie *eksperymenty* są niezwykle użytecznym narzędziem podczas nauki języka Python. Otwórz interaktywny interpreter Pythona i wpisz w nim odpowiedni kod (ten interaktywny interpreter był jednym z narzędzi, których używaliśmy podczas pisania tej książki).

Poniższa sesja pokazuje, co się dzieje, kiedy spróbujemy odwołać się do brakującego atrybutu. Jeśli zapisałeś wcześniejszy przykład w pliku lub jeśli używasz przykładów dołączonych do książki, możesz wczytać ten plik do interaktywnego interpretera Pythona, wykonując polecenie python -i more arguments.py:

```
>>> point = Point() 
\gg point.x = 5;
>>> print(point.x) 
5 
>>> print(point.y) 
Traceback (most recent call last): 
   File "<stdin>", line 1, in <module> 
AttributeError: 'Point' object has no attribute 'y'
```
No cóż, przynajmniej Python zgłosił całkiem przydatny wyjątek. Wyjątki opisaliśmy dokładniej w rozdziale 4. "Oczekując nieoczekiwanego". Prawdopodobnie już wcześniej spotkałeś się z wyjątkami (a zwłaszcza z wszechobecnym wyjątkiem SyntaxError, oznaczającym, że coś nieprawidłowo wpisaliśmy). Jak na razie po prostu powinieneś zapamiętać, że wyjątek oznacza, że coś poszło źle.

Wyświetlający się komunikat wyjątku przydaje się podczas debugowania i poprawiania kodu. W przedstawionym przykładzie komunikat informuje, że błąd znajduje się w *wierszu 1.*, co tylko częściowo jest zgodne z prawdą (w interaktywnej sesji Pythona instrukcje są wykonywane pojedynczo). Gdybyśmy jednak wykonywali kod zapisany w pliku, to komunikat zawierałby numer wiersza, w którym wystąpił problem. Co więcej, z komunikatu dowiadujemy się, że wystąpił wyjątek AttributeError, a dodatkowo otrzymujemy informację, co dany błąd oznacza.

Możemy przechwycić błąd i rozwiązać problem, jednak w tym przypadku powinniśmy raczej określić jakiegoś rodzaju wartości domyślne atrybutów. Być może każdy nowy obiekt powinien domyślnie wywoływać metodę reset(). Albo może byłoby dobrze, gdybyśmy mogli wymusić na użytkowniku określanie położenia każdego tworzonego obiektu.

Co ciekawe, narzędzie *mypy* nie jest w stanie określić, czy y ma być atrybutem obiektu Point. Atrybuty z definicji są dynamiczne, więc nie ma żadnej prostej listy wskazującej, co jest elementem definicji klasy. Jednak w Pythonie są stosowane pewne popularne konwencje, które ułatwiają określanie oczekiwanego zbioru atrybutów.

W większości obiektowych języków programowania występuje pojęcie **konstruktora** (ang. *constructor*) — specjalnej metody, która inicjuje obiekt podczas jego tworzenia. W Pythonie wygląda to nieco inaczej: w tym języku mamy do czynienia nie tylko z konstruktorem, lecz także z inicjalizatorem. Metoda konstruktora, \_\_new\_\_(), jest używana sporadycznie, chyba że robimy coś bardzo egzotycznego. Dlatego też w pierwszej kolejności zajmiemy się znacznie częściej stosowaną metodą inicjalizującą: \_\_init\_\_().

Metoda inicjalizująca Pythona niczym nie różni się od innych metod, z tym że ma ściśle określoną nazwę: \_\_init\_\_(). Sekwencje dwóch znaków pokreślenia przed i za słowem init oznaczają, że jest to specjalna metoda, którą interpreter Pythona będzie traktował jako przypadek szczególny.

#### **Wskazówka**

Nigdy samemu nie definiuj własnych metod, których nazwy będą zaczynać się i kończyć sekwencją dwóch znaków podkreślenia. Obecnie takie metody mogą nie mieć żadnego znaczenia dla interpretera Pythona, jednak zawsze istnieje prawdopodobieństwo, że projektanci Pythona w przyszłości dodadzą do niego funkcję o specjalnym znaczeniu i takiej nazwie. A jeśli tak zrobią, Twój kod przestanie działać.

Dodajmy zatem do naszej klasy Point funkcję inicjalizującą, która będzie wymagać, by użytkownik podał współrzędne x i y podczas tworzenia nowych instancji tej klasy:

```
class Point: 
    def init (self, x: float, y: float) -> None:
         self.move(x, y) 
     def move(self, x: float, y: float) -> None: 
        self.x = xself.y = y
```

```
 def reset(self) -> None: 
     self.move(0, 0) 
def calculate distance(self, other: "Point") -> float:
     return math.hypot(self.x - other.x, self.y - other.y)
```
Teraz obiekty klasy Point należy tworzyć w następujący sposób:

point =  $Point(3, 5)$ print(point.x, point.y)

Nie będzie już można utworzyć obiektu Point bez określania współrzędnych x i y! Jeśli spróbujemy utworzyć instancję klasy Point bez dostarczenia prawidłowych parametrów inicjalizacyjnych, zostanie zgłoszony wyjątek podobny do napotkanego wcześniej błędu o "braku wymaganej liczby argumentów", który był zgłaszany, kiedy zapomnieliśmy dodać parametr self do definicji metody.

W większości przypadków w funkcji \_\_init\_\_() umieszczamy kod związany z inicjalizacją obiektu. Bardzo duże znaczenie ma zadbanie o to, by w tej funkcji określić wartości wszystkich atrybutów obiektu. W ten sposób możemy znacząco ułatwić pracę narzędziu *mypy*, ponieważ wszystkie atrybuty są ustawiane w jednym, oczywistym miejscu. Ułatwia to także zadanie osobom analizującym nasz kod: nie muszą przeszukiwać kodu całej aplikacji, by znaleźć tajemnicze atrybuty ustawiane poza definicją klasy.

Warto także do parametrów tej metody oraz jej wyniku dodać podpowiedzi typów, choć są one opcjonalne. Za nazwą każdego parametru zapisaliśmy dwukropek i określiliśmy oczekiwany typ wartości. Z kolei za listą parametrów umieściliśmy operator ->, a za nim podaliśmy typ wartości zwracanej przez metodę.

## **Podpowiedzi typów i wartości domyślne**

Jak już kilkukrotnie zaznaczaliśmy w tekście, podpowiedzi typów są opcjonalne. Ich stosowanie nie ma żadnego wpływu na sposób wykonywania kodu. Istnieją jednak narzędzia, które analizują te podpowiedzi i sprawdzają spójność typów danych używanych w kodzie. Jednym z takich narzędzi, powszechnie stosowanym do sprawdzania zgodności kodu z podpowiedziami typu, jest *mypy*.

Jeśli będziemy chcieli, by oba argumenty nie były wymagane, to możemy zastosować tę samą składnię, która jest używana do definiowania domyślnych wartości argumentów funkcji. Składnia ta wymaga zapisania za parametrem znaku równości i wartości. Jeśli kod wywołujący nie przekaże wartości danego argumentu, zostanie użyta wartość domyślna. Zmienne wciąż będą dostępne wewnątrz funkcji, jednak będą miały wartości określone na liście argumentów. Oto przykład:

```
class Point: 
   def init (self, x: float = 0, y: float = 0) -> None:
        self.move(x, y)
```
Definicje poszczególnych parametrów mogą być dość długie i sprawiać przez to, że także definicja samej metody będzie bardzo długa. W niektórych przykładach przekonasz się, że wiersz stanowiący jedną logiczną całość będzie zapisywany w kilku fizycznych wierszach kodu. Jest to możliwe dzięki temu, że Python łączy wszystkie fizyczne wiersze kodu umieszczone wewnątrz par nawiasów: ( i ). Jeśli wywołanie metody jest zbyt długie, możemy ją zapisać w następujący sposób:

```
class Point: 
    def init (
         self, 
        x: float = 0,y: float = 0
     ) -> None: 
         self.move(x, y)
```
Taki styl zapisu definicji metod nie jest stosowany zbyt często, niemniej jednak jest on prawidłowy i pozwala na skrócenie poszczególnych wierszy kodu oraz ich łatwiejsze czytanie.

Podpowiedzi typów oraz wartości domyślne są bardzo wygodne, ale to nie wszystko, co możemy zrobić, by nasza klasa była łatwa w użyciu i prosta do rozszerzania, gdyby to było konieczne. Dlatego też dodamy do niej dokumentację w formie tzw. napisów dokumentujących (ang. *docstrings*).

## **Podawanie wyjaśnień w napisach dokumentujących**

Python może być językiem programowania, którego kod jest niezwykle łatwy do czytania i analizy; niektórzy mogliby nawet stwierdzić, że sam kod mógłby stanowić dokumentację. Niemniej jednak podczas tworzenia oprogramowania obiektowego niezwykle ważne jest pisanie dokumentacji do interfejsów programowania aplikacji (ang. *Application Programming Interface*, API), zawierającej opisy przeznaczenia wszystkich obiektów oraz działania poszczególnych metod. Zadbanie o to, by ta dokumentacja była aktualna, jest trudnym zadaniem, a najlepszym sposobem na to jest pisanie jej bezpośrednio w kodzie.

W tym celu Python udostępnia tzw. **napisy dokumentujące**. Na początku każdej klasy, funkcji lub metody, poniżej wiersza kończącego się dwukropkiem, można zapisać zwykły łańcuch znaków, poprzedzając go odpowiednim wcięciem.

Napisy dokumentujące są zwyczajnymi łańcuchami znaków w języku Python, umieszczonymi pomiędzy znakami apostrofu (') lub cudzysłowu ("). Często zdarza się, że napisy te są dość długie i mogą zajmować nawet kilka wierszy kodu (wytyczne dotyczące stylu kodu pisanego w języku Python zalecają, by długość jednego wiersza nie przekraczała 80 znaków). W takim przypadku można je sformatować jako wielowierszowe łańcuchy znaków zapisywane pomiędzy sekwencjami trzech znaków apostrofu (''') lub trzech znaków cudzysłowu (""").

Napis dokumentujący powinien w przejrzysty i zwięzły sposób podsumowywać przeznaczenie opisywanej klasy lub metody. Powinien wyjaśniać wszelkie parametry, których znaczenie i zastosowanie nie jest oczywiste; a dobra praktyka zaleca, by w napisach dokumentujących

zamieszczać także krótkie przykłady użycia danego API. Należy w nich także opisać wszelkie kruczki oraz problemy, o których powinien wiedzieć niczego niepodejrzewający użytkownik.

Jedną z najlepszych rzeczy, które można umieszczać w napisach dokumentujących, są konkretne przykłady. Narzędzia takie jak *doctest* potrafią je odnajdywać i potwierdzać, że są one wykonywane prawidłowo. Wszystkie przykłady zamieszczone w tej książce zostały sprawdzone przy użyciu takiego narzędzia.

Aby pokazać zastosowanie napisów dokumentujących, zakończymy ten podrozdział, przedstawiając wyczerpująco skomentowaną klasę Point:

```
class Point: 
     """ 
    Reprezentuje punkt w geometrycznej przestrzeni dwuwymiarowej. 
   \gg > p 0 = Point()
   \gg p 1 = Point(3, 4)
   >>> p 0.calculate distance(p 1)
     5.0 
    "" "
    def init (self, x: float = 0, y: float = 0) -> None:
 """ 
         Metoda inicjalizuje nowy punkt i umieszcza go w określonym miejscu. 
         Można podać współrzędne x i y tego punktu. Jeśli zostaną pominięte, 
         punkt zostanie umieszczony w początku układu współrzędnych 
         :param x: float współrzędna x 
         :param y: float współrzędna y 
 """ 
         self.move(x, y) 
     def move(self, x: float, y: float) -> None: 
 """ 
         Metoda przenosi punkt w nowe miejsce w przestrzeni dwuwymiarowej 
         :param x: float współrzędna x 
         :param y: float współrzędna y 
 """ 
        self.x = x self.y = y 
     def reset(self) -> None: 
        """ "
         Resetuje położenie punktu, przenosząc go do początku układu 
         współrzędnych (punktu 0, 0) 
         """ 
         self.move(0, 0) 
     def calculate_distance(self, other: "Point") -> float: 
 """ 
         Metoda oblicza odległość euklidesową danego punktu oraz punktu 
         przekazanego jako parametr 
         :param other: Point drugi punkt
```

```
 :return: float odległość między punktami 
 """ 
 return math.hypot(self.x - other.x, self.y - other.y)
```
Spróbuj wpisać kod lub wczytać (pamiętaj o możliwości użycia polecenia python -i point.py) ten plik w interaktywnym interpreterze Pythona. Następnie w wierszu poleceń interpretera wpisz help(Point) i naciśnij klawisz *Enter*. W efekcie powinna zostać wyświetlona atrakcyjnie sformatowana dokumentacja klasy, przedstawiona w poniższym przykładzie:

```
Help on class Point in module main :
class Point(builtins.object) 
    Point(x: float = 0, y: float = 0) -> None
\blacksquareReprezentuje punkt w geometrycznej przestrzeni dwuwymiarowej.
||
    \gg > p 0 = Point()
   \gg > p 1 = Point(3, 4)
    >>> p 0.calculate distance(p 1)
     | 5.0 
\blacksquareMethods defined here:
\blacksquareinit (self, x: float = 0, y: float = 0) -> None
        Metoda inicjalizuje nowy punkt i umieszcza go w określonym miejscu.
          | Można podać współrzędne x i y tego punktu. Jeśli zostaną pominięte, 
          | punkt zostanie umieszczony w początku układu współrzędnych 
||
          | :param x: float współrzędna x 
          | :param y: float współrzędna y 
\blacksquarecalculate distance(self, other: 'Point') -> float
          | Metoda oblicza odległość euklidesową danego punktu oraz punktu 
          | przekazanego jako parametr 
||
          | :param other: Point drugi punkt 
         : return: float odległość między punktami
\blacksquaremove(self, x: float, y: float) -> None
         Metoda przenosi punkt w nowe miejsce w przestrzeni dwuwymiarowej
\blacksquare | :param x: float współrzędna x 
          | :param y: float współrzędna y 
\blacksquare | reset(self) -> None 
         Resetuje położenie punktu, przenosząc go do początku układu
         współrzędnych (punktu 0, 0)
\blacksquare | ---------------------------------------------------------------------- 
    Data descriptors defined here:
\blacksquaredict
         dictionary for instance variables (if defined)
```

```
 | 
     weakref
        list of weak references to the object (if defined)
```
Nasza dokumentacja jest w każdym szczególe równie dopracowana, jak dokumentacja wbudowanych funkcji Pythona. Możemy także wykonać polecenie python -m doctest point\_4.py, by potwierdzić prawdziwość przykładu znajdującego się w napisach dokumentujących.

Dodatkowo możemy też wykorzystać narzędzie *mypy*, by sprawdzić podpowiedzi typów. Użyj polecenia mypy --strict src/\*.py, żeby sprawdzić poprawność wszystkich plików zapisanych w katalogu *src*. Jeśli narzędzie *mypy* nie znajdzie żadnych problemów, nie wyświetli także żadnych wyników. (Pamiętaj, że *mypy* nie jest elementem standardowej instalacji Pythona — musisz je osobno zainstalować).

# Moduły i pakiety

Teraz wiemy już, jak tworzyć klasy i instancje obiektów. Wcale nie trzeba napisać wielu klas, by zacząć tracić nad nimi kontrolę (choć podobnie jest z kodem, w którym nie są stosowane obiekty). W przypadku niewielkich programów wszystkie klasy zazwyczaj umieszczamy w jednym pliku, a na jego końcu dodajemy prosty skrypt, który rozpocznie interakcje. Jednak wraz z powiększaniem się projektów coraz trudniej będzie znaleźć pośród wszystkich zdefiniowanych klas tę jedną, którą chcemy edytować. To właśnie w takich sytuacjach przydają się **moduły** (ang. *modules*). Moduły to nic innego jak zwyczajne pliki Pythona. Pojedynczy plik w naszym niewielkim programie także jest modułem. Dwa pliki źródłowe to dwa moduły. Jeśli w jednym katalogu umieścimy dwa pliki, to klas zdefiniowanych w jednym module będziemy mogli używać w drugim.

W języku Python nazwa modułu odpowiada nazwie pliku bez rozszerzenia *.py*. Plik o nazwie *model.py* jest modułem o nazwie model. Pliki modułów znajduje się poprzez przeszukiwanie ścieżki zawierającej katalog lokalny oraz zainstalowanych pakietów.

Do importowania całych modułów oraz konkretnych klas lub funkcji należących do modułów służy instrukcja import. Przykład jej użycia przedstawiliśmy już w poprzednim podrozdziale przy okazji prezentowania klasy Point. Zastosowaliśmy ją, by zaimportować wbudowany moduł math Pythona i użyć dostępnej w nim funkcji hypot(), która była nam potrzeba do obliczania odległości w metodzie calculate\_distance(). Zacznijmy od przedstawienia nowego przykładu.

Załóżmy, że piszemy system do handlu elektronicznego. W takim przypadku zapewne będziemy przechowywali wiele informacji w bazie danych. Wszystkie klasy i funkcje związane z zapewnianiem dostępu do bazy możemy umieścić w odrębnym pliku (nadamy mu jakąś sensowną nazwę, taką jak *database.py*). Dzięki temu inne moduły (np. model klienta, informacje o produktach, magazyn) mogą importować klasy z modułu database, by zapewnić sobie możliwość korzystania z bazy danych.

Zacznijmy od modułu o nazwie database. Będzie nim plik o nazwie *database.py*, zawierający klasę Database. Drugi moduł, o nazwie products, będzie odpowiedzialny za zapytania związane z produktami. Klasy umieszczone w tym module muszą tworzyć instancję klasy Database z modułu database, by móc wykonywać w bazie danych zapytania związane z produktami.

Istnieje kilka różnych wersji składni instrukcji import, której możemy użyć, by odwołać się do klasy Database. Jedną z tych wersji jest wczytanie całego modułu:

```
>>> import database 
>>> db = database.Database("ścieżka/do/bazydanych")
```
Ta wersja instrukcji importuje cały moduł database i tworzy przestrzeń nazw database. Do każdej klasy i funkcji zaimplementowanych w module database możemy się odwołać, używając zapisu database.<element>.

Ewentualnie klasę, której potrzebujemy, możemy zaimportować, używając składni from … import:

```
>>> from database import Database 
>> db = Database("ścieżka/do/bazydanych")
```
Ta wersja instrukcji zaimportowała z modułu database tylko klasę Database. W przypadku gdy potrzebujemy jedynie paru klas lub funkcji z kilku modułów, to ta wersja instrukcji może być wygodnym uproszczeniem, pozwalającym uniknąć dłuższych, pełnych nazw o postaci database.Database. Jednak importowanie wielu elementów z wielu różnych modułów może potencjalnie stanowić źródło pomyłek, kiedy będziemy pomijać w odwołaniach nazwy przestrzeni nazw.

Gdyby z jakiegoś powodu moduł products już zawierał klasę Database i gdybyśmy nie chcieli, by te dwie klasy były ze sobą mylone, możemy zmienić nazwę klasy importowanej z modułu products:

```
>>> from database import Database as DB 
>>> db = DB("ścieżka/do/bazydanych")
```
Można także w jednej instrukcji zaimportować kilka elementów z jednego modułu. Gdyby nasz moduł database zawierał także klasę Query, to poniższa instrukcja pozwoliłaby nam zaimportować obie klasy jednocześnie:

from database import Database, Query

Aby zaimportować wszystkie klasy i funkcje z modułu database, należałoby użyć instrukcji o postaci:

from database import \*

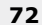

#### **Wskazówka**

**Nie rób tego!** Bardziej doświadczeni programiści Pythona na pewno Ci powiedzą, że nie powinieneś nigdy używać tej składni (nieliczni stwierdzą, że istnieją pewne bardzo szczególne sytuacje, kiedy taka postać instrukcji może się przydać, jednak my się z tym nie zgadzamy). Jednym ze sposobów, by przekonać się, dlaczego nie należy jej stosować, jest zrobić to, a następnie po upływie dwóch lat spróbować zrozumieć, co robił nasz kod. Zaoszczędzimy Ci jednak sporo czasu i dwóch lat borykania się z kiepsko napisanym kodem, podając już teraz krótkie uzasadnienie tej rady!

Oto powody, dla których należy unikać stosowania ostatniej składni instrukcji import:

- $\blacksquare$  Kiedy jawnie importujemy klasę Database, umieszczając na początku pliku instrukcję from database import Database, dokładnie wiadomo, skąd ta klasa pochodzi. Nawet kilkaset wierszy dalej możemy użyć wywołania db = Database(), a i tak wystarczy, że szybko rzucimy okiem na sekcję instrukcji importu, by zorientować się, skąd pochodzi klasa Database. Jeśli później będziemy potrzebowali dodatkowego wyjaśnienia co do sposobu działania tej klasy, będziemy mogli zajrzeć do pierwotnego pliku modułu (ewentualnie będziemy mogli wczytać ten plik do interaktywnego interpretera i użyć polecenia help(database.Database)). Jednak gdybyśmy zastosowali składnię from database import \*, to określenie, skąd pochodzi konkretna klasa, zajęłoby nam znacznie więcej czasu. Utrzymanie kodu w takim przypadku byłoby prawdziwym koszmarem.
- $\blacksquare$  Jeśli wystąpią jakiekolwiek konflikty nazw, jesteśmy zgubieni. Załóżmy, że dysponujemy dwoma modułami, z których każdy zawiera klasę o nazwie Database. Zastosowanie instrukcji from module 1 import \* oraz from module 2 import \* oznacza, że druga instrukcja importu nadpisze nazwę Database utworzoną przez pierwszą instrukcję. Gdybyśmy natomiast zastosowali instrukcje import module\_1 oraz import module\_2, musielibyśmy odwoływać się do klasy Database, używając pełnych nazw, czyli module\_1.Database oraz module\_2.Database.
- $\Box$  Co więcej, w przypadku stosowania normalnej postaci instrukcji import większość edytorów kodu może udostępniać dodatkowe narzędzia, takie jak niezawodne uzupełnianie kodu, możliwość przechodzenia do definicji klasy, czy też wyświetlanie dokumentacji. Składnia import \* może utrudniać działanie tych mechanizmów.
- $\blacksquare$  I w końcu: stosowanie instrukcji import \* może sprawić, że do naszej lokalnej przestrzeni nazw trafią nieoczekiwane obiekty. Oczywiście instrukcja ta zaimportuje wszystkie klasy i funkcje z podanego modułu, jednak jeśli w module nie została zdefiniowana specjalna lista \_\_all\_\_, to instrukcja ta spowoduje także zaimportowanie wszystkich klas i modułów, które są importowane do niego!

Każda nazwa używana w module powinna pochodzić z precyzyjnie zdefiniowanego miejsca, niezależnie, czy została zdefiniowana bezpośrednio w nim, czy też do niego jawnie zaimportowana z innego modułu. Nie powinno być żadnych magicznych zmiennych, które biorą się nie wiadomo skąd. *Zawsze* powinniśmy być w stanie od razu określić, skąd pochodzą poszczególne nazwy używane w naszej obecnej przestrzeni nazw. Obiecujemy, że jeśli zdecydujesz się użyć tej złej składni, nadejdzie kiedyś moment, gdy pełen frustracji zaczniesz zadawać sobie pytanie: *Skąd, do diabła, pochodzi ta klasa?*

#### **Wskazówka**

Dla zabawy spróbuj wykonać w interaktywnym interpreterze Pythona instrukcję import this. Powoduje ona wyświetlenie niedługiego wiersza (zawierającego kilka ukrytych żartów) podsumowującego niektóre zasady, jakie starają się praktykować zagorzali zwolennicy Pythona. W kontekście prezentowanych tu informacji zwróć uwagę na wiersz "Explicit is better then implicity"<sup>2</sup>. Jawne importowanie nazw do naszej przestrzeni nazw sprawia, że nasz kod staje się znacznie łatwiejszy do przeanalizowania niż w przypadku stosowania instrukcji from <moduł> import \*.

### **Organizowanie modułów**

Kiedy tworzony projekt będzie się rozrastał w kolekcję coraz to większej liczby modułów, możemy dojść do wniosku, że przydałby się nam dodatkowy poziom abstrakcji, coś przypominającego zagnieżdżoną hierarchię modułów. Nie możemy jednak umieszczać jednych modułów w innych — w końcu jeden plik może zawierać tylko jeden plik, a przecież moduły są plikami.

Jednak pliki można umieszczać w katalogach i podobnie jest z modułami. **Pakiet** (ang. *package*) to kolekcja modułów umieszczonych w jednym katalogu. Nazwą pakietu jest nazwa katalogu. Musimy jednak zaznaczyć, że dany katalog jest pakietem, by Python mógł odróżnić go do innych katalogów w projekcie. W tym celu w katalogu pakietu należy umieści (zazwyczaj pusty) plik *\_\_init\_\_.py*. Jeśli go pominiemy, nie będziemy mogli importować modułów z tego katalogu.

Zapiszmy zatem parę modułów w pakiecie ecommerce znajdującym się w naszym katalogu roboczym zawierającym plik *main.py*, który uruchamia program. Dodatkowo w tym pakiecie ecommerce umieścimy jeszcze jeden pakiet, implementujący różne sposoby płatności.

Tworząc głębokie hierarchie pakietów, musimy zachować ostrożność. W społeczności programistów Pythona znana jest następująca dobra rada: "płaska (hierarchia) jest lepsza od zagnieżdżonej". W tym przykładzie utworzenie zagnieżdżonego pakietu jest konieczne, ponieważ wszystkie formy płatności mają pewne wspólne cechy.

Naszą hierarchię pakietów przedstawiliśmy poniżej, jej korzeniem jest katalog *src* umieszczony w katalogu projektu:

src/ +-- main.py +-- ecommerce/

<sup>2</sup> Jawne jest lepsze od niejawnego — *przyp. tłum*.

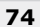

```
+-- init .py
 +-- database.py 
 +-- products.py 
 +-- payments/ 
    +-- init .py
     | +-- common.py 
     | +-- square.py 
     | +-- stripe.py 
 +-- contact/ 
    +-- init .py
     +-- email.py
```
Katalog *src* będzie elementem nadrzędnego katalogu projektu. Oprócz katalogu *src* projekty często będą zawierać katalogi o takich nazwach jak *docs* i *tests*. W głównym katalogu projektu zazwyczaj znajdują się także różnego rodzaju pliki konfiguracyjne, np. dla narzędzia mypy i podobnych. Do tego zagadnienia wrócimy w rozdziale 13. "Testowanie oprogramowania obiektowego".

Podczas importowania modułów lub klas pomiędzy pakietami musimy zwracać baczną uwagę na strukturę tych pakietów. W języku Python 3 dostępne są dwa sposoby importowania modułów: import bezwzględny i względny.

### **Import bezwzględny**

W przypadku **importu bezwzględnego** (ang. *absolute import*) określamy pełną ścieżkę do elementu (modułu, funkcji lub klasy), który chcemy zaimportować. Jeśli musimy skorzystać z klasy Product zdefiniowanej w module products, możemy użyć każdej z poniższych składni, by zaimportować ją z wykorzystaniem importu bezwzględnego:

```
>>> import ecommerce.products 
>>> product = ecommerce.products.Product("nazwa1")
```
Możemy także pobrać jedną, konkretną klasę z modułu należącego do określonego pakietu:

```
>>> from ecommerce.products import Product 
>>> product = Product("nazwa2")
```
Ewentualnie możemy zaimportować cały moduł z podanego pakietu:

```
>>> from ecommerce import products 
>>> product = products.Product("nazwa3")
```
W instrukcjach import używamy operatora kropki, by oddzielać pakiety od modułów. Pakiet jest przestrzenią nazw zawierającą nazwy modułów, podobnie jak obiekt jest przestrzenią nazw zawierającą nazwy atrybutów.

Te instrukcje będą działać zawsze i w każdym module. Możemy ich użyć do utworzenia klasy Product w pliku *main.py*, w module database, czy też w każdym z dwóch modułów opłat. Zakładając, że pakiety będą dostępne dla Pythona, interpreter będzie mógł je zaimportować. Pakiety można także zainstalować np. w katalogu Pythona o nazwie *site-packages*, można także użyć zmiennej środowiskowej PYTHONPATH, by określić listę katalogów, które Python ma przeglądać w poszukiwaniu pakietów i modułów do zaimportowania.

A którą z tych różnych opcji powinniśmy wybrać? To zależy od użytkowników i samej aplikacji. Jeśli moduł products zawiera dziesiątki klas i funkcji, to zazwyczaj będziemy importować nazwę modułu, używając instrukcji o postaci from ecommerce import products, a następnie odwoływać się do poszczególnych klas, wykorzystując notację z kropką: products.Product. Jeśli jednak potrzebujemy z modułu products tylko jednej klasy lub dwóch, to możemy zaimportować je bezpośrednio, używając instrukcji o postaci from ecommerce.products import Product. Powinniśmy wybrać taką wersję instrukcji, która w największym stopniu uprości analizę i rozszerzanie kodu innym programistom.

### **Import względny**

W przypadku korzystania z powiązanych ze sobą modułów wchodzących w skład zagnieżdżonej struktury pakietu podawanie pełnych ścieżek może się wydawać nieco nadmiarowe; w końcu dokładnie wiemy, jak nazywa się nasz moduł nadrzędny. Właśnie w takich sytuacjach przydaje się drugi sposób importowania: **import względny** (ang. *relative import*). W tym przypadku położenie klasy, funkcji lub modułu jest określane względem bieżącego modułu. Stosowanie importu względnego ma sens wyłącznie w plikach modułów, a co więcej: wyłącznie w przypadku pakietów o złożonej strukturze.

Jeśli np. w kodzie modułu products będziemy chcieli zaimportować klasę Database z modułu database umieszczonego w tym samym katalogu, to używając importu względnego, możemy to zrobić w następujący sposób:

from .database import Database

Znak kropki umieszczonej przed nazwą modułu database oznacza, że *należy użyć modułu database umieszczonego w tym samym pakiecie*. W tym przypadku bieżącym pakietem będzie pakiet zawierający aktualnie edytowany plik *products.py*, czyli pakiet ecommerce.

Gdybyśmy edytowali moduł stripe w pakiecie ecommerce.payments, to moglibyśmy chcieć *użyć pakietu database wchodzącego w skład nadrzędnego pakietu*. Moglibyśmy to zrobić w prosty sposób, używając dwóch kropek, jak pokazaliśmy w następnym przykładzie:

from ..database import Database

W ten sposób możemy używać kropek, by przechodzić na wyższe poziomy hierarchii, jednak w pewnym momencie musi do nas dotrzeć, że tych pakietów jest dużo. Oczywiście możemy zarówno wchodzić na wyższe poziomy hierarchii pakietów, jak i schodzić na niższe. Następny przykład przedstawia prawidłową instrukcję importu funkcji send\_mail z pakietu ecommerce.contact zawierającego moduł email, gdybyśmy chcieli użyć tej funkcji w module payments.stripe:

from ..contact.email import send\_mail

Ta instrukcja używa dwóch kropek, by odwołać się do *pakietu nadrzędnego względem pakietu payments.stripe*, a następnie wykorzystuje normalny zapis z kropką (pakiet.<moduł>), by zejść na niższy poziom hierarchii — do pakietu contact i umieszczonego w nim modułu email.

Import względny nie jest jednak tak użyteczny, jak można by sądzić. Jak już wspomnieliśmy wcześniej, z wiersza *Zen of Python* (możesz go przeczytać po wykonaniu instrukcji import this) dowiadujemy się, że "płaska (hierarchia) jest lepsza od zagnieżdżonej". Hierarchia standardowej biblioteki Pythona jest dość płaska — składa się z paru pakietów i jeszcze mniejszej liczby pakietów zagnieżdżonych. Jeśli znasz język Java, to zapewne pamiętasz, że w jej bibliotece standardowej pakiety są głęboko zagnieżdżone; jest to coś, czego społeczność programistów Pythona stara się unikać. Import względny jest potrzebny, by rozwiązywać szczególny problem — występujący wtedy, gdy te same nazwy modułów są używane w wielu pakietach. Ten sposób importowania może się zatem przydać w kilku sytuacjach. Konieczność użycia więcej niż dwóch znaków kropki, by dotrzeć do wspólnego nadrzędnego pakietu, sugeruje, że używaną hierarchię pakietów należy spłaszczyć.

### **Pakiety jako całość**

Możemy importować kod, który będzie sprawiać wrażenie, jakby pochodził bezpośrednio z pakietu, a nie z modułu w tym pakiecie. Jak się przekonasz, także w tym przypadku jest używany moduł, jednak ma on specjalną nazwę, która zostanie ukryta. W naszym przykładzie dysponujemy pakietem ecommerce zawierającym dwa pliki modułów o nazwach *database.py* oraz *products.py*. Moduł database zawiera zmienną db, która jest używana w wielu miejscach kodu. Czy nie byłoby wygodnie, gdybyśmy mogli używać instrukcji importu o postaci from ecommerce import db, zamiast musieć za każdym razem pisać from ecommerce.database import db?

Czy pamiętasz plik *\_\_init\_\_.py*, który definiuje, że katalog, w którym został umieszczony, jest pakietem? Ten plik może zawierać deklaracje dowolnie wybranych zmiennych i klas, które będą dostępne jako elementy pakietu. W naszym przykładzie, jeśli umieścimy w pliku *ecommerce/\_\_init\_\_.py* następujący wiersz kodu:

from .database import db

to w pliku *main.py*, jak również w dowolnym innym pliku, będziemy mogli zapewnić sobie dostęp do zmiennej db, używając poniższej instrukcji:

from ecommerce import db

Przydatne jest wyobrażenie sobie, że plik *ecommerce/\_\_init\_\_.py* jest jakby odpowiednikiem pliku *ecommerce.py*. Pozwala on spojrzeć na pakiet ecommerce w taki sposób, jakby realizował on nie tylko protokół pakietu, lecz także modułu. Plik *\_\_init\_\_.py* nowego pakietu wciąż może stanowić główny punkt odwołań dla innych modułów używających tego pakietu, jednak kod w tym pakiecie może być podzielony na kilka różnych modułów lub podpakietów.

Radzimy jednak, by w plikach *\_\_init\_\_.py* nie umieszczać zbyt dużo kodu. Programiści przeważnie spodziewają się, że te pliki nie będą zawierać faktycznej logiki działania, i podobnie jak w przypadku, gdy stosowana jest instrukcja importu from x import \*, mogą czuć się zagubieni, jeśli poszukując deklaracji określonego fragmentu kodu, znajdą ją dopiero w pliku *\_\_init\_\_.py*.

Skoro już przyjrzeliśmy się ogólnie modułom, nadszedł czas, by dowiedzieć się, co można w nich umieszczać. Reguły określające zawartość modułów w Pythonie (w odróżnieniu od wielu innych języków programowania) są dość elastyczne. Jeśli znasz język Java, to przekonasz się, że Python zapewnia nam swobodę łączenia różnych elementów kodu w sposób zrozumiały i treściwy.

### **Organizowanie kodu w moduły**

W języku Python moduły mają duże znaczenie. Każda aplikacja lub serwis internetowy składa się przynajmniej z jednego modułu. Nawet pozornie "prosty" skrypt napisany w Pythonie jest modułem. Wewnątrz każdego modułu można umieszczać zmienne, klasy i funkcje. Moduły mogą zatem stanowić wygodny sposób gromadzenia globalnego stanu bez wywoływania konfliktów nazw. I tak np. importujemy klasę Database do różnych modułów i tworzymy jej instancje, jednak może się okazać, że bardziej sensownym rozwiązaniem byłoby globalne utworzenie jednego obiektu Database, a następnie udostępnianie go z modułu database. Moduł database mógłby mieć następującą postać:

```
class Database: 
     """Implementacja obsługi bazy danych""" 
    def init (self, connection: Optional[str] = None) -> None:
         """Tworzy połączenie z bazą danych""" 
         self.connection = connection 
database = Database("ścieżka/do/danych")
```
Teraz moglibyśmy użyć dowolnej z przedstawionych wcześniej metod importu, by zapewnić sobie dostęp do obiektu database, np.:

from ecommerce.database import database

Problem z przedstawioną klasą polega na tym, że obiekt Database jest tworzony natychmiast po pierwszym zaimportowaniu modułu, czyli zazwyczaj podczas uruchamiania programu. Takie rozwiązanie nie zawsze będzie optymalne, ponieważ nawiązanie połączenia z bazą danych może zająć trochę czasu, co z kolei może wydłużyć uruchamianie aplikacji; może się także zdarzyć, że informacje o połączeniu z bazą będą jeszcze niedostępne, ponieważ aplikacja dopiero musi wczytać plik konfiguracyjny. Moglibyśmy opóźnić moment utworzenia obiektu bazy danych aż do czasu, kiedy będzie on faktycznie potrzebny; w tym celu możemy wywołać funkcję initialize\_database(), która utworzy zmienną w module:

```
db: Optional[Database] = None
```

```
def initialize_database(connection: Optional[str] = None) -> None: 
     global db 
     db = Database(connection)
```
Podpowiedź typu Optional[Database] informuje narzędzie *mypy*, że zmienna db może zawierać wartość None lub może być instancją klasy Database. Podpowiedź typu Optional została zdefiniowana w module typing. Ta podpowiedź może się przydać także w innych miejscach aplikacji, byśmy mogli się upewnić, że wartość zmiennej db będzie różna od None.

Słowo kluczowe global informuje, że zmienna db, reprezentująca bazę danych wewnątrz funkcji initialize\_database(), jest zmienną zdefiniowaną na poziomie modułu, poza funkcją. Gdyśmy nie określili tej zmiennej jako globalnej, Python utworzyłby nową zmienną lokalną, której wartość zostałaby utracona po zakończeniu funkcji, przez co wartość zmiennej zdefiniowanej na poziomie moduły pozostałaby niezmieniona.

Musimy wprowadzić jeszcze jedną modyfikację: zaimportować moduł database jako całość. Nie możemy zaimportować obiektu db z modułu, ponieważ mogłoby się okazać, że w danej chwili nie został on jeszcze zainicjowany. Musimy się upewnić, że zanim zmienna db przyjmie jakąkolwiek sensową wartość, zostanie wywołana funkcja database.initialize\_database(). Gdybyśmy potrzebowali bezpośredniego dostępu do obiektu bazy danych, moglibyśmy użyć odwołania o postaci database.db.

Powszechnie stosowanym rozwiązaniem jest funkcja zwracająca bieżący obiekt bazy danych. Moglibyśmy ją importować wszędzie tam, gdzie będziemy potrzebować dostępu do bazy danych:

```
def get database(connection: Optional[str] = None) -> Database:
     global db 
     if not db: 
         db = Database(connection) 
     return db
```
Te przykłady wyraźnie pokazują, że cały kod definiowany na poziomie modułu jest wykonywany od razu, gdy moduł zostanie zaimportowany. Instrukcje class i def tworzą obiekty kodu, które zostaną wykonane później, gdy zostanie wywołana funkcja. Takie rozwiązanie może być nieco problematyczne w przypadku skryptów, które coś wykonują, takich jak główny skrypt naszej przykładowej aplikacji do handlu elektronicznego. Czasami może się zdarzyć, że napiszemy użyteczny, działający program, a później będziemy chcieli zaimportować funkcję lub klasę z tego modułu do innego programu. Jednak jak tylko zaimportujemy moduł, kod umieszczony na jego głównym poziomie natychmiast zostanie wykonany. Jeśli nie zachowamy odpowiedniej ostrożności, może się okazać, że zamiast zaimportować parę funkcji z tego modułu, wykonamy cały program.

Aby uniknąć tego problemu, kod uruchamiający powinniśmy zawsze umieszczać wewnątrz funkcji (zwyczajowo nazywanej main()) i wywoływać tę funkcję wtedy, kiedy będziemy wiedzieć, że moduł jest wykonywany jako skrypt, a nie, gdy jest importowany do innego skryptu. Możemy to zrobić, **ochraniając** wywołanie funkcji main, czyli umieszczając je w instrukcji warunkowej w sposób przedstawiony w poniższym przykładzie:

```
class Point: 
     """ 
     Reprezentuje punkt w geometrycznej przestrzeni dwuwymiarowej. 
    "" "
     pass 
def main() -> None: 
    "" "
     Funkcja robi coś przydatnego 
    \gg main()
```

```
 p1.calculate_distance(p2)=5.0 
    """ 
   p1 = Point()p2 = Point(3, 4)print(f"{p1.calculate distance(p2)=}")
if name == " main ":
 main()
```
Klasy Point (oraz funkcji main()) możemy używać bez obaw. Możemy także zaimportować zawartość tego modułu bez narażania się na to, że jakiś kod zostanie nieoczekiwanie wykonany. Jeśli natomiast wykonamy ten moduł jako program główny, to zostanie wywołana funkcja main().

Przedstawione rozwiązanie działa, ponieważ każdy moduł dysponuje zmienną specjalną o nazwie \_\_name\_\_ (pamiętasz zapewne, że Python używa sekwencji dwóch znaków podkreślenia do oznaczania elementów o specjalnym znaczeniu, takich jak metoda \_\_init\_\_ klas). Zmienna ta określa nazwę modułu w momencie, kiedy zostaje on zaimportowany. Kiedy moduł jest wykonywany bezpośrednio, przy użyciu instrukcji python <moduł>.py, nie jest importowany, więc jego zmienna \_\_name \_\_ przyjmuje ustaloną wartość "\_\_main\_\_".

#### **Wskazówka**

Wyrób w sobie zwyczaj wykonywania wszystkiego, co skrypt ma realizować, w instrukcji warunkowej if  $_$ name == " main ":, choćby tylko na wypadek, gdybyś w danym module zaimplementował funkcję, którą kiedyś w przyszłości mógłbyś chcieć importować do jakiegoś innego modułu.

Metody są zatem umieszczane w klasach, które są umieszczane w modułach, a te z kolei są umieszczane w pakietach. Czy to już wszystko?

Okazuje się, że nie. To typowa hierarchia organizacyjna programów pisanych w Pythonie, jednak nie jest jedyną możliwą. Klasy można definiować gdziekolwiek. Zazwyczaj są one definiowane na poziomie modułów, jednak można definiować je także wewnątrz funkcji lub metod; jak pokazaliśmy w tym przykładzie:

from typing import Optional

```
class Formatter: 
     def format(self, string: str) -> str: 
         pass 
def format_string(string: str, formatter: Optional[Formatter] = None) -> str: 
"""""
     Formatuje łańcuch znaków, używając obiektu formatter, który 
     ma dysponować metodą format() pobierającą łańcuch znaków 
    "" "" ""
```

```
 class DefaultFormatter(Formatter): 
     """Formatuje łańcuch znaków, zapisując każde słowo dużą literą""" 
    def format(self, string: str) -> str: 
         return str(string).title()
 if not formatter: 
     formatter = DefaultFormatter() 
 return formatter.format(string)
```
W tym przykładzie zdefiniowaliśmy klasę Formatter jako pewną abstrakcję, wyjaśniając, czym powinna dysponować klasa formatująca. Nie skorzystaliśmy tutaj z definicji abstrakcyjnej klasy bazowej (abstrakcyjne klasy bazowe opisaliśmy szczegółowo w rozdziale 6. "Abstrakcyjne klasy bazowe i przeciążanie operatorów"). Zamiast tego zdefiniowaliśmy metodę, która praktycznie nie robi niczego użytecznego. Użyliśmy w niej natomiast pełnego zestawu podpowiedzi typów, aby mieć pewność, że narzędzie *mypy* będzie znało oczekiwaną postać formalnej definicji.

W ciele funkcji format\_string() utworzyliśmy klasę wewnętrzną rozszerzającą klasę Formatter. Formalizuje ona oczekiwania co do zestawu metod, którymi powinna dysponować nasza klasa wewnątrz funkcji. To połączenie pomiędzy definicją klasy Formatter, parametrem formatter oraz konkretną definicją klasy DefaultFormatter gwarantuje, że przez przypadek o czymś nie zapomnimy lub czegoś nie dodamy.

Tej funkcji możemy używać w sposób, jaki pokazaliśmy na poniższym przykładzie:

```
>>> hello_string = "Witaj, świecie! Jak się masz dzisiaj?" 
>>> print(f" input: {hello_string}") 
 input: Witaj, świecie! Jak się masz dzisiaj? 
>>> print(f"output: {format string(hello string)}")
output: Witaj, Świecie! Jak Się Masz Dzisiaj?
```
Funkcja format\_string pobiera łańcuch znaków oraz opcjonalny obiekt Formatter, po czym przetwarza przekazany łańcuch przy użyciu obiektu formatującego. Jeśli w wywołaniu nie zostanie przekazany obiekt Formatter, funkcja tworzy instancję swojej lokalnej klasy formatującej — DefaultFormatter. Ponieważ klasa jest zdefiniowana wewnątrz zasięgu funkcji, nie będzie można uzyskać do niej dostępu poza tą funkcją. Analogicznie: istnieje także możliwość definiowania funkcji wewnątrz innych funkcji; ogólnie rzecz biorąc, instrukcje w Pythonie mogą być wykonywane w dowolnym miejscu kodu.

Klasy i funkcje wewnętrzne czasami przydają się do tworzenia jednorazowych elementów, których nie warto ani nie trzeba umieszczać na głównym poziomie modułu, bądź też do tworzenia elementów, które mają sens wyłącznie wewnątrz konkretnej metody. Niemniej jednak w kodzie w języku Python spotyka się je sporadycznie.

Pokazaliśmy już, jak tworzyć klasy oraz moduły. Dysponując znajomością tych dwóch technik, możemy zacząć myśleć o pisaniu użytecznego oprogramowania, które będzie w stanie rozwiązywać problemy. Jednak kiedy aplikacja lub usługa rozrośnie się do pokaźnych rozmiarów,

często mogą w niej zacząć występować problemy z granicami. Musimy zatem mieć pewność, że obiekty respektują prywatność innych obiektów, i unikać pisania zagmatwanego kodu, który potrafi zmienić złożone oprogramowanie w wielki splot wzajemnych powiązań, przypominający miskę spaghetti. Chcielibyśmy raczej, by każda klasa była elegancko hermetyzowanym ravioli. Przyjrzyjmy się zatem innemu aspektowi organizacji kodu, zapewniającemu możliwość tworzenia dobrze zaprojektowanego oprogramowania.

# Kto ma dostęp do moich danych?

W większości obiektowych języków programowania występuje pojęcie **kontroli dostępu**. Jest ono powiązane z abstrakcją. Niektóre atrybuty i metody obiektu mogą zostać określone jako prywatne, co oznacza, że jedynie dany obiekt będzie miał do nich dostęp. Inne są oznaczane jako chronione — w takim przypadku jedynie dana klasa oraz jej klasy pochodne będą mieć do nich dostęp. Wszystkie pozostałe atrybuty i metody są uznawane za publiczne: wszystkie inne obiekty będą mogły uzyskać do nich dostęp.

Jednak w Pythonie tak nie jest. Python nie wierzy w narzucanie praw, które kiedyś mogą nam przeszkadzać. Zamiast tego Python udostępnia wytyczne i najlepsze praktyki, których stosowanie nie jest jednak w żaden sposób wymuszane. Z technicznego punktu widzenia wszystkie metody i atrybuty klas są publicznie dostępne. Jeśli chcemy zasugerować, że dana metoda nie powinna być używana publicznie, możemy umieścić odpowiednią informację w napisie dokumentującym i wyjaśnić, że dana metoda jest przeznaczona do użytku wewnętrznego (być może warto tę informację uzupełnić o wyjaśnienie, jak działa publiczny interfejs programowania aplikacji danej klasy).

Często przypominamy sobie o tym, mówiąc: "Wszyscy tu jesteśmy dorośli". Nie ma sensu deklarować zmiennej jako prywatnej, skoro i tak każdy ma dostęp do kodu źródłowego.

Zgodnie z konwencją nazwy wszystkich metod i atrybutów przeznaczonych do użytku wewnętrznego są poprzedzane znakiem podkreślenia (\_). Programiści używający Pythona będą rozumieć, że znak podkreślenia na początku nazwy będzie oznaczać: *to jest zmienna wewnętrzna, zastanów się trzy razy, zanim spróbujesz odwołać się do niej bezpośrednio*. Jednak interpreter nie udostępnia żadnych mechanizmów, które uniemożliwią takie bezpośrednie użycie, jeśli ktoś uzna, że takie działanie leży w jego najlepiej pojętym interesie. W końcu jeśli ktoś tak właśnie uważa, to dlaczego Python miałby mu w tym przeszkadzać? Nie mamy żadnego pojęcia, w jaki sposób w przyszłości będą używane nasze klasy, a w przyszłych wersjach kodu znak podkreślenia może zostać usunięty. Jednak na razie stanowi on jasny sygnał: informuje, by unikać stosowania danego atrybuty lub metody.

Jest jeszcze jedna rzecz, którą możemy zrobić, by bardzo dobitnie zasugerować, że zewnętrzne obiekty nie powinny bezpośrednio odwoływać się do danej właściwości lub metody: możemy ją poprzedzić dwoma znakami podkreślenia: \_\_. Użycie sekwencji dwóch znaków podkreślenia oznacza, że interpreter Python "udekoruje" nazwę danego atrybutu lub metody. Dekoro**wanie nazw** (ang. *name mangling*) oznacza, że metodę wciąż będzie można wywołać spoza

obiektu, jeśli ktoś naprawdę będzie chciał to zrobić, jednak będzie to wymagało dodatkowej pracy; to dobitny sygnał, że żądamy, by dany atrybut pozostał **prywatny**.

W przypadku zastosowania dwóch znaków podkreślenia nazwa właściwości zostaje poprzedzona ciągiem \_<nazwa\_klasy>. Kiedy do takiej zmiennej odwołuje się kod umieszczony wewnątrz klasy, dekoracja jej metody jest automatycznie usuwana. Jeśli jednak będzie chciał odwołać się do niej zewnętrzny kod, sam będzie musiał zadbać o odpowiednie udekorowanie jej nazwy. A zatem dekorowanie nazw nie gwarantuje prywatności, jedynie ją mocno sugeruje. Technika ta jest stosowana bardzo rzadko, a kiedy się ją spotyka, to staje się przyczyną częstych problemów i zamieszania.

### **Wskazówka**

Nie powinieneś tworzyć w swoim kodzie nowych nazw zaczynających się do dwóch znaków podkreślenia; przyniosą Ci one jedynie utrapienie i rozpacz. Przyjmij, że takie nazwy są zarezerwowane wyłącznie dla specjalnych nazw definiowanych wewnętrznie przez Pythona.

Najważniejsze jest to, że hermetyzacja, jako zasada projektowa, gwarantuje, że metody klas będą hermetyzować zmiany stanu atrybutów. To, czy atrybuty (lub metody) są prywatne, czy nie, nie zmienia dobrego projektu, który wypływa ze stosowania hermetyzacji.

Zasada hermetyzacji odnosi się do poszczególnych klas, jak również całych modułów zawierających wiele klas. Odnosi się ona także do pakietów składających się z wielu modułów. Jako programiści obiektowi używający języka Python dbamy o izolowanie odpowiedzialności i przejrzystą hermetyzację cech.

Oczywiście wykorzystujemy Pythona, by rozwiązywać problemy. Okazuje się, że jest dostępna ogromna biblioteka standardowa, która może nam pomóc w tworzeniu przydatnego oprogramowania. Ta ogromna biblioteka standardowa sprawia, że Pythona nazywamy językiem "z naładowanymi bateriami". Już zaraz po jego zainstalowaniu mamy do dyspozycji niemal wszystko, czego możemy potrzebować — nie musimy biec do sklepu, żeby kupić baterie.

Oprócz biblioteki standardowej istnieje jeszcze większy wszechświat pakietów przygotowywanych przez innych twórców. W następnym podrozdziale wyjaśnimy, jak rozszerzać instalację Pythona i dodawać do niej gotowe biblioteki.

# Biblioteki innych twórców

Python jest dostarczany wraz ze wspaniałą biblioteką standardową, stanowiącą kolekcję pakietów i modułów — można jej używać na wszystkich komputerach, na których działa sam Python. Jednak bardzo szybko przekonasz się, że nie zawiera ona wszystkiego, czego będziesz potrzebował. Kiedy nastąpi taki moment, będziesz miał do wyboru dwie możliwości:

- $\blacksquare$  Samodzielnie napisać potrzebny pakiet.
- $\Box$  Użyć kodu napisanego przez kogoś innego.

Nie będziemy tu szczegółowo opisywać, jak przekształcać pakiety w biblioteki, jeśli jednak masz problem, który musisz rozwiązać, a jednocześnie nie masz ochoty, by go samodzielnie rozwiązywać (najlepsi programiści są bardzo leniwi i zamiast pisać własny kod, wolą stosować już istniejący i sprawdzony), to najprawdopodobniej wyszukasz odpowiednią bibliotekę w serwisie **Python Package Index**, na stronie *https://pypi.org*. Kiedy znajdziesz odpowiedni pakiet, wystarczy, że go zainstalujesz, używając polecenia pip.

Pakiety możemy instalować, wykorzystując polecenie systemowe, takie jak to przedstawione poniżej:

% python -m pip install mypy

Jeśli spróbujemy je wykonać bez żadnych wcześniejszych przygotowań, to wybrana biblioteka bądź to zostanie zainstalowana bezpośrednio w systemowym katalogu Pythona, bądź to, co jest bardziej prawdopodobne, nie zostanie zainstalowana wcale — zostanie wyświetlony komunikat o braku uprawnień do modyfikacji systemowego Pythona.

W środowisku użytkowników Pythona panuje powszechna zgoda co do tego, że nie należy w żaden sposób zmieniać Pythona stanowiącego element systemu operacyjnego. Wcześniejsze wersje systemu Mac OS X były dostarczane z Pythonem 2.7. Jednak praktycznie nie był on dostępny dla użytkowników końcowych. Najlepiej jest myśleć o nim jako o elemencie systemu operacyjnego, zignorować go i zainstalować nową wersję języka.

Python jest dostarczany wraz z narzędziem o nazwie env — programem użytkowym pozwalającym na tworzenie w bieżącym katalogu roboczym **wirtualnego środowiska** Pythona. Kiedy aktywujemy to środowisko, polecenia związane z Pythonem będą używały Pythona z tego środowiska wirtualnego, a nie wersji systemowej. Oznacza to, że jeśli wykonamy polecenie pip lub python, w ogóle nie będą one operować na Pythonie zainstalowanym w systemie operacyjnym. Poniżej pokazaliśmy, jak można używać programu env:

```
cd katalog_projektu 
python -m venv env 
source env/bin/activate # w systemie Linux lub macOS
env/Scripts/activate.bat # w systemie Windows
```
(Informacje na temat stosowania tego programu w innych systemach operacyjnych, w tym wszelkie informacje o sposobach aktywacji wirtualnego środowiska Pythona, można znaleźć na stronie *https://docs.python.org/3/library/venv.html*).

Po aktywowaniu wirtualnego środowiska możemy mieć pewność, że polecenie python -m pip zainstaluje nowe pakiety w tym środowisku, pozostawiając wersję systemową Pythona bez zmian. Spróbuj zatem użyć polecenia python -m pip install mypy, by zainstalować narzędzie *mypy* w swoim bieżącym środowisku wirtualnym.

Na domowym komputerze, na którym mamy dostęp do plików wymagających wyższych uprawnień dostępowych, czasami będziemy w stanie zainstalować i używać jednej, centralnej, systemowej wersji Pythona. Jednak w korporacyjnym środowisku roboczym, w którym dostęp do pewnych katalogów wymaga specjalnych uprawnień, korzystanie ze środowiska

wirtualnego jest konieczne. Ponieważ środowiska wirtualne zawsze działają (w odróżnieniu od scentralizowanych instalacji systemowych), ogólnie rzecz biorąc, lepszym rozwiązaniem jest stosowanie właśnie środowisk wirtualnych.

Typowe rozwiązanie zakłada tworzenie odrębnego środowiska wirtualnego dla każdego projektu. Środowiska wirtualne można przechowywać gdziekolwiek, jednak dobra praktyka sugeruje, by zapisywać je w tym samym katalogu, w którym znajduje się reszta plików projektu. W razie korzystania z systemów kontroli wersji, takich jak Git, można użyć pliku *.gitignore*, by środowisko nie było umieszczane w repozytorium.

Kiedy zaczynamy prace nad nowym projektem, często tworzymy dla niego katalog i przechodzimy do niego przy użyciu polecenia cd. Następnie wykonujemy polecenie python -m venv env, by utworzyć środowisko wirtualne, które przeważnie ma prostą nazwę, taką jak env, choć czasami używamy bardziej złożonych nazw, takich jak StudiumPrzypadku39.

I w końcu możemy użyć odpowiedniego polecenia z dwóch ostatnich wierszy kodu z poprzedniego przykładu (zależnie od używanego systemu operacyjnego), by aktywować środowisko.

Za każdym razem, kiedy będziemy rozpoczynać prace nad projektem, możemy przejść do katalogu i wykonać polecenie source (lub activate.bat), by skorzystać z wybranego środowiska wirtualnego. W momencie zmiany projektu używamy polecenia deactivate, by wyłączyć aktywne środowisko.

Środowiska wirtualne mają kluczowe znaczenie dla oddzielania bibliotek innych twórców od standardowej biblioteki Pythona. Bardzo często zdarzy się, że będziemy pracować nad różnymi projektami, z których każdy będzie używał innej wersji tej samej biblioteki (np. starsza wersja witryny może wykorzystywać bibliotekę Dijango 1.8, a nowa wersja — Dijango 2.1). Przechowywanie każdego projektu w odrębnym środowisku wirtualnym bardzo ułatwia korzystanie z jednej bądź drugiej wersji biblioteki. Co więcej, środowiska wirtualne eliminują konflikty, które mogą występować pomiędzy pakietami zainstalowanymi w systemie oraz tymi instalowanymi przy użyciu polecenia pip, w przypadku gdybyśmy próbowali zainstalować ten sam pakiet, używając różnych narzędzi. I w końcu: korzystanie ze środowisk wirtualnych pozwala omijać wszelkie ograniczenia związane z uprawnieniami, które system operacyjny może narzucać na systemową wersję Pythona.

#### **Wskazówka**

Dostępnych jest kilka różnych narzędzi innych twórców, które umożliwiają efektywne zarządzanie środowiskami wirtualnymi. Należą do nich m.in. virtualenv, pyenv, virtualenvwrapper oraz conda. Jeśli pracujesz nad zagadnieniami związanymi z nauką o danych, to zapewne będziesz potrzebował ostatniego z nich, conda, by móc instalować bardziej złożone pakiety. Istnieje parę rzeczy, które sprawiają, że dostępnych jest wiele różnych sposobów rozwiązywania problemu zarządzania ogromnym ekosystemem pakietów dla programów pisanych w Pythonie.

# Studium przypadku

W tym podrozdziale rozszerzymy nieco obiektowy projekt naszego realistycznego przykładu. Zaczniemy od diagramów **UML** — pomogą one nam przedstawić i podsumować kod, który chcemy napisać.

Rozważymy także różne uwarunkowania związane z implementowaniem definicji klas w języku Python. Zaczniemy od przejrzenia diagramów opisujących klasy, które mamy zdefiniować.

# **Widok logiczny**

Na rysunku 2.2 zamieściliśmy przegląd klas, które mamy zaimplementować. Pochodzą one z modelu przygotowanego w poprzednim rozdziale (z wyjątkiem paru nowych metod).

Nasz podstawowy model danych składa się z czterech klas, przy czym w paru miejscach używamy także ogólnej klasy listy. Miejsca, w których jest ona używana, oznaczyliśmy podpowiedzią typu List. Poniżej opisaliśmy kluczowe cztery klasy:

 $\blacksquare$  Klasa TrainingData jest pojemnikiem zawierającym dwie listy z próbkami danych: pierwsza z tych list jest używana do uczenia modelu, a druga do jego testowania. Na obu listach są przechowywane obiekty klasy KnownSample. Oprócz tego będziemy także używać listy zmieniających się wartości typu Hyperparameter. Ogólnie rzecz biorąc, są to wartości "dostrajające", używane do modyfikowania działania modelu. Chodzi o to, by przetestować różne wartości hiperparametrów, aby znaleźć model o najlepszej jakości.

Umieściliśmy w tej klasie także element metadanych: nazwę danych, których używamy, datę i godzinę, kiedy zostały one przesłane po raz pierwszy, oraz datę i godzinę wykonania testów na modelu.

- Każda instancja klasy Sample jest kluczowym elementem danych roboczych. W naszym przykładzie tymi danymi są pomiary: długości działek kielicha oraz szerokości i długości płatków korony. Dokładni studenci botaniki uważnie zmierzyli bardzo wiele kwiatów, by zgromadzić te dane. Mamy nadzieję, że mieli choć trochę czasu, by zatrzymać się i powąchać trochę róż podczas pracy.
- Klasa KnownSample jest rozszerzoną klasą Sample. Ten fragment naszego projektu stanowi zapowiedź zagadnień opisanych w rozdziale 3. "Kiedy obiekty są do siebie podobne". Klasa KnownSample jest klasą Sample z dodanym jednym atrybutem — określającym nazwę gatunku. Tę informację podają wykształceni botanicy, którzy sklasyfikowali dane używane przez nas do uczenia modelu oraz jego testowania.
- $\blacksquare$  Klasa Hyperparameter zawiera wartość *k* używaną do określania liczby uwzględnianych najbliższych sąsiadów. Zawiera ona także informację będącą podsumowaniem testowania modelu z użyciem wartości *k*. Testy jakości mówią nam, ile próbek testowych zostało poprawnie sklasyfikowanych. Oczekujemy,

że dla niewielkich wartości *k* (np. 1 i 3) efekty klasyfikacji nie będą zbyt dobre. Oczekujemy także, że wyniki uzyskiwane dla średnich wartości *k* będą lepsze, a bardzo duże wartości *k* nie będą dawać równie dobrych wyników.

Klasa KnownSample przedstawiona na diagramie z rysunku 2.2 nie musi stanowić odrębnej definicji klasy. Podczas dalszych prac przedstawimy alternatywne projekty dla każdej z tych klas.

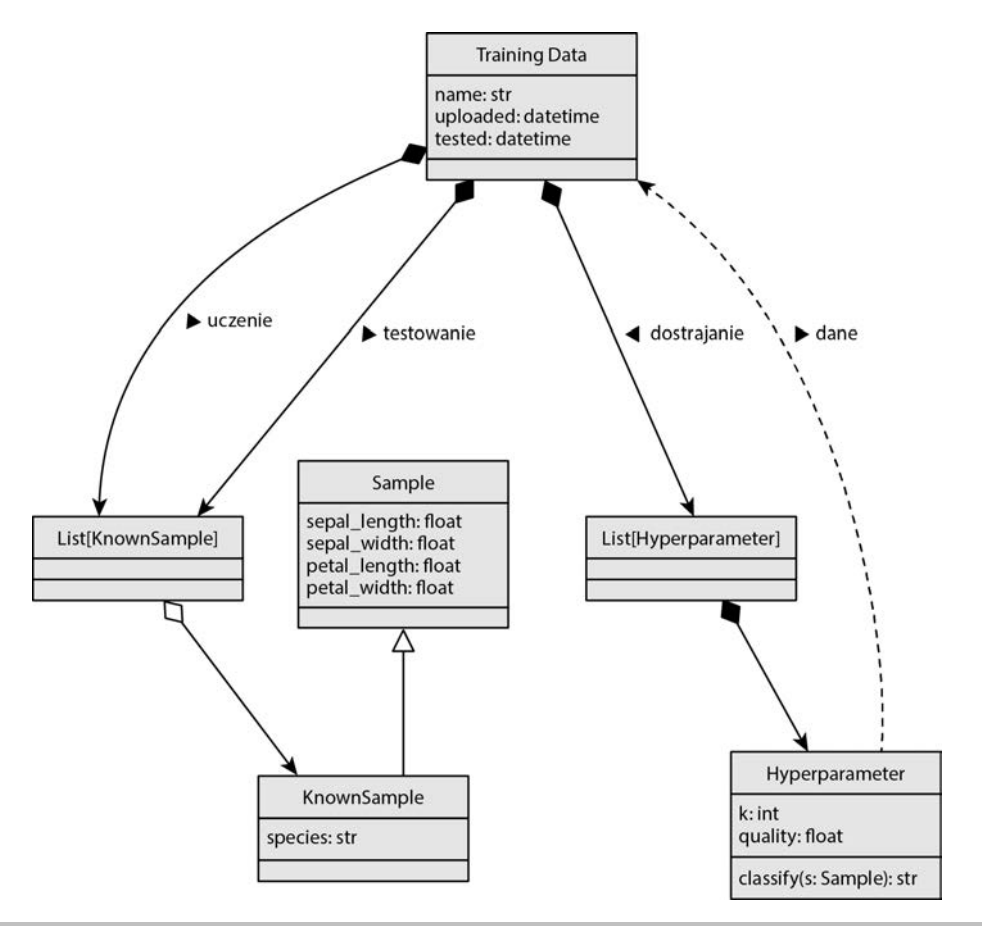

**Rysunek 2.2.** Diagram widoku logicznego

Zaczniemy od klas Sample i KnownSample. Python udostępnia trzy główne sposoby definiowania nowych klas:

- Definicję class. To właśnie nią zajmiemy się w pierwszej kolejności.
- Definicję @dataclass. Udostępnia ona kilka wbudowanych możliwości. Choć jest użyteczna, to jednak nie jest najlepszym rozwiązaniem dla osób uczących się Pythona, ponieważ może ukrywać pewne ważne szczegóły implementacyjne. Opisaliśmy ją dokładniej w rozdziale 7. "Struktury danych w Pythonie".

■ Rozszerzenie klasy typing.NamedTuple. Kluczową cechą tej definicji jest to, że stan tworzonych obiektów jest niezmienny — wartości atrybutów obiektów tej klasy nie mogą się zmieniać. Niezmienne atrybuty mogą być użyteczne, kiedy będziemy chcieli mieć pewność, że błędy w aplikacji nie będą w stanie popsuć naszych danych testowych. Także klasę typing.NamedTuple opisaliśmy dokładniej w rozdziale 7.

Naszą pierwszą decyzją projektową jest tworzenie definicji klasy Sample oraz jej klasy pochodnej KnownSample przy użyciu instrukcji class. W przyszłości (np. w rozdziale 7.) będziemy mogli to zmienić i zamiast instrukcji class zastosować klasy danych lub klasę NamedTuple.

### **Próbki i ich stan**

Klasę Sample oraz rozszerzającą ją klasę KnownSample przedstawiliśmy już wcześniej na diagramie z rysunku 2.2. Nie wygląda jednak na to, by te dwie klasy stanowiły wyczerpującą dekompozycję różnych rodzajów próbek. Podczas analizy opowieści użytkowników i widoków procesów można odnieść wrażenie, że w projekcie jest pewna luka, a konkretnie rzecz biorąc: "żądanie klasyfikacji" nadsyłane przez użytkownika wymaga przekazania nieznanej próbki. Zawiera ona te same atrybuty pomiarowe co Sample, lecz nie dysponuje atrybutem określającym nazwę gatunku, dostępnym w klasie KnownSample. Co więcej, nie ma żadnej zmiany stanu, która pozwoliłaby na dodanie wartości tego atrybutu. Ta nieznana próbka nigdy nie zostanie formalnie sklasyfikowana przez botanika — będzie ją klasyfikował nasz algorytm, ale to tylko SI, a nie botanik.

Możemy zatem uwzględnić dwie odrębne klasy pochodne klasy Sample:

- $\blacksquare$  UnknownSample: Ta klasa będzie zawierać cztery początkowe atrybuty klasy Sample. Użytkownik dostarcza obiekty tej klasy, a nasz algorytm je klasyfikuje.
- Q KnownSample: Ta klasa będzie zawierać atrybuty klasy Sample oraz wynik klasyfikacji — nazwę gatunku. Obiektów tej klasy będziemy używać do uczenia i testowania modelu.

Ogólnie rzecz biorąc, definicje klas traktujemy jako sposób hermetyzowania stanu i zachowań. Instancje klasy UnknownSample dostarczane przez użytkownika nie mają informacji o nazwie gatunku. Później, kiedy algorytm klasyfikatora określi nazwę gatunku, obiekty Sample zmienią stan i będą zawierać nazwę gatunku określoną przez algorytm.

Przygotowując definicje klas, zawsze musimy zadać sobie jedno pytanie:

#### *Czy zmiana stanu powoduje jakąś zmianę zachowań?*

W naszym przypadku nie wydaje się, by określenie nazwy gatunku powodowało dodanie nowych lub zmianę wcześniejszych zachowań. Może moglibyśmy zatem zaimplementować tylko jedną klasę z jakimiś opcjonalnymi atrybutami?

Jednak istnieje możliwość jeszcze innej zmiany stanu. Obecnie nie ma żadnej klasy, na której spoczywałby obowiązek podzielenia obiektów Sample na zbiór uczący i testowy. A to także stanowi pewnego rodzaju zmianę stanu.

Musimy zatem odpowiedzieć sobie na następne ważne pytanie:

### *Do obowiązków której klasy należy wykonanie tej zmiany stanu?*

W naszym przypadku wydaje się, że przygotowanie zbioru uczącego i testowego powinno należeć do odpowiedzialności klasy TrainingData.

Jedną z rzeczy, która może nam pomóc dokładnie przyjrzeć się projektowi klas, jest wyliczenie wszystkich możliwych stanów poszczególnych próbek. Ta technika ułatwia określanie nowych atrybutów, które należy dodać do klasy. Oprócz tego ułatwia ona identyfikację metod wprowadzających zmiany stanu w obiektach danej klasy.

## **Zmiany stanu próbek**

Przyjrzyjmy się teraz cyklowi życia obiektów Sample. Cykl życia obiektu rozpoczyna się od jego utworzenia, następnie zmienia się jego stan i (w niektórych przypadkach) istnienie obiektu kończy się w momencie, gdy w programie nie ma już żadnych referencji do niego. W naszym przykładowym programie występują trzy scenariusze:

- **1. Wczytanie początkowe:** Będziemy potrzebowali metody load(), która zapisze w obiekcie TrainingData informacje pochodzące z jakiegoś źródła nieprzetworzonych danych. Zajmiemy się tym w rozdziale 9. "Łańcuchy, serializacja i ścieżki do plików", w którym pokażemy, że wczytywanie plików CVS często zwraca sekwencje słowników. Możemy sobie wyobrazić, że metoda load() będzie używać czytnika CSV, by tworzyć obiekty Sample zawierające specjalną wartość i przekształcać je na obiekty KnownSample. Metoda load() będzie także dzielić obiekty KnownSample na dwie listy, uczącą i testową, co stanowi ważną zmianę stanu obiektu TrainingData.
- **2. Testowanie hiperparametrów:** W klasie Hyperparameter będziemy potrzebowali metody test(). Będzie ona operować na próbkach zapisanych w obiekcie TrainingData powiązanym z hiperparametrem. Dla każdej próbki metoda ta będzie stosować klasyfikator i zliczać dopasowania pomiędzy gatunkami przypisanymi przez botanika oraz tymi wytypowanymi przez nasz algorytm sztucznej inteligencji. To pokazuje, że potrzebujemy także metody classify(), która będzie operować na pojedynczej próbce i będzie używana przez metodę test() operującą na grupach próbek. Metoda test() będzie aktualizować stan obiektu Hyperparameter, określając przechowywaną w im wartość oceny jakości.
- **3. Klasyfikacja żądana przez użytkownika:** Internetowe aplikacje typu *RESTful* często są dzielone na odrębne funkcje widoków służące od obsługi żądań. Podczas obsługi żądania klasyfikacji nieznanej próbki funkcja widoku do przeprowadzenia klasyfikacji będzie używać obiektu Hyperparameter; obiekt ten zostanie wybrany

przez botanika tak, by zagwarantować najlepsze wyniki. Danymi przekazywanymi przez użytkownika będą instancje klasy UnknownSample. Funkcja widoku zastosuje metodę Hyperparameter.classify(), aby przygotować odpowiedź zawierającą gatunek irysa przypisany danej próbce przez nasz algorytm klasyfikujący. Ale czy zmiana stanu, która zachodzi, kiedy nasz algorytm klasyfikuje instancję UnknownSample, ma tak naprawdę jakieś znaczenie? Oto dwie możliwości:

- Q Każdy obiekt UnknownSample może mieć atrybut classified. Ustawienie jego wartości będzie zmianą stanu klasy Sample. Nie jest jasne, czy ta zmiana stanu pociąga za sobą jakąś zmianę zachowań.
- Q Wynik klasyfikacji w ogóle nie będzie elementem klasy Sample. Może być przechowywany w zmiennej lokalnej w funkcji widoku. Ta zmiana stanu w funkcji będzie używana do przygotowania odpowiedzi dla użytkownika, jednak w żaden sposób nie wpłynie na obiekt Sample.

A oto kluczowy wniosek, płynący z prezentacji tych wszystkich alternatyw:

### **Wskazówka**

**Nie ma żadnej "jedynie słusznej" odpowiedzi.** 

Niektóre decyzje projektowe są podejmowane na podstawie czynników, które nie mają ani charakteru funkcjonalnego, ani technicznego. Mogą one obejmować przewidywany okres użytkowania aplikacji, przyszłe przypadki użycia, dodatkowych użytkowników, którzy mogą zacząć ją wykorzystywać, aktualny terminarz i budżet, wartość edukacyjną, ryzyko techniczne, tworzenie własności intelektualnej oraz to, jak duże wrażenie na uczestnikach konferencji wywrze wersja demonstracyjna aplikacji.

W rozdziale 1. "Projektowanie obiektowe" zamieściliśmy wskazówkę sugerującą, że nasza aplikacja ma być wstępem do przygotowania mechanizmu do rekomendowania produktów. Napisaliśmy: "Docelowo użytkownicy oczekują podejmowania złożonych decyzji dotyczących wyboru produktów konsumenckich, zauważą jednak, że rozwiązywanie trudnych problemów nie jest dobrym sposobem budowania tego rodzaju aplikacji. Znacznie lepiej będzie zacząć od czegoś o niższym poziomie złożoności, a następnie dopracowywać i rozszerzać rozwiązanie aż do momentu, kiedy będzie robić wszystko, czego od niego oczekujemy."

Z tego względu uznajemy, że zmiana stanu z UnknownSample na ClassifiedSample ma bardzo duże znaczenie. Obiekty Sample będą przechowywane w bazie danych w celu używania ich w przyszłych kampaniach reklamowych lub w celu potencjalnego wykonania ponownej klasyfikacji, kiedy pojawią się nowe produkty, a dane uczące zostaną zmodyfikowane.

Zdecydujemy się zachować dane o klasyfikacji i gatunku w klasie UnknownSample.

Powyższe rozważania prowadzą do wniosku, że możemy scalić wszystkie szczegóły projektu klasy Sample w sposób przedstawiony na rysunku 2.3.

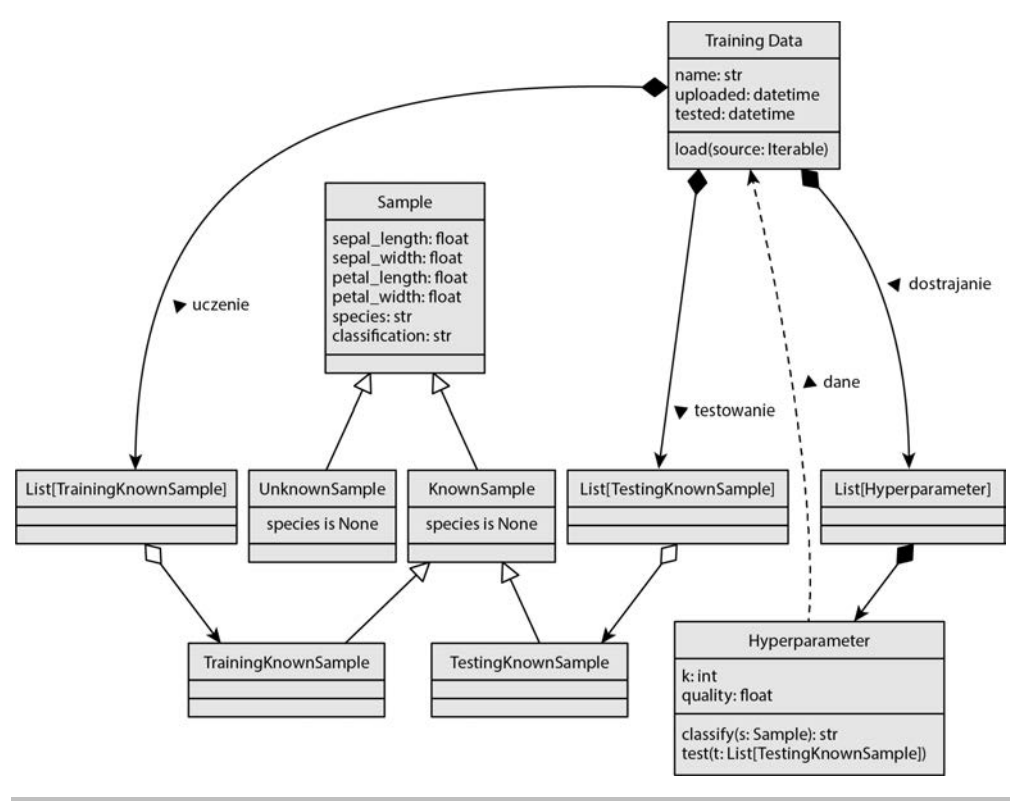

**Rysunek 2.3.** Zaktualizowany diagram UML

W tym diagramie strzałki z grotem w postaci pustego trójkąta pokazują różne klasy pochodne klasy Sample. Jednak nie będziemy ich implementować bezpośrednio jako klas pochodnych. Na diagramie dodaliśmy także strzałki, by pokazać unikalne przypadki użycia dla tych obiektów. Konkretnie rzecz biorąc, prostokąt KnownSample zawiera warunek **species in not None**, by pokazać, jaką unikalną cechę mają te obiekty Sample. Podobnie prostokąt UnknownSample zawiera warunek **species is None**, by pokazać nasze zamierzenia dotyczące obiektów Sample, w których atrybut species będzie mieć wartość None.

W prezentowanych diagramach UML ogólnie staraliśmy się unikać pokazywania "specjalnych" metod Pythona. Pozwala to zmniejszyć wizualny bałagan na diagramach. Jednak w niektórych przypadkach te specjalne metody mogą mieć absolutnie kluczowe znaczenie i warto będzie pokazywać je na diagramach. Implementacja klas niemal zawsze wymaga dodania metody init ().

Istnieje jeszcze jedna metoda specjalna, która może nam naprawdę pomóc: \_\_repr\_\_(). Metoda ta jest używana do przygotowywania reprezentacji obiektu. Reprezentacją tą jest łańcuch znaków, który zazwyczaj ma postać wyrażenia Pythona służącego do odtworzenia danego obiektu. W przypadku prostych liczb reprezentacją tą będzie liczba. W przypadku łańcucha będzie to ten sam łańcuch zapisany w cudzysłowach. W przypadku bardziej złożonych obiektów wyrażenie to będzie zawierało odpowiednią interpunkcję Pythona oraz wszystkie szczegóły klasy i stanu obiektu. Całkiem często będziemy używali łańcuchów z mechanizmem interpolacji (ang. *f-strings*), podając w nich nazwę klasy oraz wartości atrybutów.

Poniżej przedstawiliśmy początek klasy Sample, która zawiera chyba wszystkie szczegóły pojedynczej próbki:

```
class Sample: 
    def init (
         self, 
        sepal length: float,
        sepal width: float,
        petal length: float,
         petal_width: float, 
        species: Optional [str] = None,
     ) -> None: 
        self.sepal length = sepal length
        self.sepal width = sepal width
        self.petallength = petal length
        self.petal width = petal width
         self.species = species 
         self.classification: Optional[str] = None 
    def repr (self) \rightarrow str:
         if self.species is None: 
              known_unknown = "UnknownSample" 
         else: 
              known_unknown = "KnownSample" 
          if self.classification is None: 
              classification = "" 
         else: 
              classification = f", classification={self.classification!r}" 
          return ( 
              f"{known_unknown}(" 
              f"sepal_length={self.sepal_length}, " 
             f"sepal width={self.sepal width},
              f"petal_length={self.petal_length}, " 
             f"petal width={self.petal width},
              f"species={self.species!r}" 
              f"{classification}" 
              f")" 
         )
```
Metoda \_\_repr\_\_() odzwierciedla stosunkowo złożony wewnętrzny stan obiektów klasy Sample. Stany niejawnie sugerowane przez obecność (lub brak) nazwy gatunku oraz obecność (lub brak) klasyfikacji prowadzą do nieznacznych zmian w jej działaniu. Jak na razie wszelkie zmiany w zachowaniu obiektu ograniczają się właśnie do metody \_\_repr\_\_(), używanej do wyświetlania bieżącego stanu obiektu.

To dość ważne, że zmiany stanu powodują (nieznaczne) zmiany zachowania obiektów.

W klasie Sample musimy także zaimplementować dwie metody związane z wykorzystaniem obiektów tej klasy. Przedstawiliśmy je w tym fragmencie kodu:

```
 def classify(self, classification: str) -> None: 
     self.classification = classification 
 def matches(self) -> bool: 
     return self.species == self.classification
```
Metoda classify() definiuje zmianę stanu próbki z niesklasyfikowanej na sklasyfikowaną. Z kolei metoda matches() porównuje wynik klasyfikacji z gatunkiem określonym przez botanika. Metoda ta posłuży nam do wykonywania testów.

Poniższy przykład przedstawia, jak może wyglądać taka zmiana stanu:

```
>>> from model import Sample 
\Rightarrow s2 = Sample(
\ldots sepal length=5.1, sepal width=3.5, petal length=1.4, petal width=0.2,
         ´species='Iris-setosa') 
>>> s2 
KnownSample(sepal length=5.1, sepal width=3.5, petal length=1.4, petal width=0.2,
´species='Iris-setosa') 
>>> s2.classification = "wrong" 
>>> s2 
KnownSample(sepal length=5.1, sepal width=3.5, petal length=1.4, petal width=0.2,
´species='Iris-setosa', classification='wrong')
```
Dysponujemy już zatem działającą definicją klasy Sample. Metoda \_\_repr\_\_() jest stosunkowo złożona, co sugeruje możliwość wprowadzenia jakichś usprawnień.

Przydatne może być także zdefiniowanie odpowiedzialności każdej z klas. Można nadać jej formę podsumowania koncentrującego się na atrybutach i metodach, rozszerzonego o jakieś wyjaśnienia dotyczące tego, dlaczego zdecydowaliśmy się zastosować taki sposób ich połączenia.

## **Odpowiedzialności klasy**

Która klasa jest odpowiedzialna za wykonywanie testów? Czy to klasa TrainingData ma wywoływać klasyfikator na rzecz każdej z instancji KnownSample umieszczonych w zbiorze uczącym? A może ma przekazywać ten zbiór uczący do klasy Hyperparameter, delegując testowanie właśnie do niej? Klasa Hyperparameter jest odpowiedzialna za parametr *k* i dysponuje algorytmem znajdowania *k* najbliższych sąsiadów; wydaje się zatem sensowne, by to właśnie jej używać do wykonywania testów z wykorzystaniem konkretnej wartości *k* oraz przekazanej listy instancji KnownSample.

Wydaje się także jasne, że klasa TrainingData jest dobrym miejscem do przechowywania informacji o wynikach prób przeprowadzanych z różnymi instancjami Hyperparameter. Oznacza to, że klasa TrainingData może określać, która z instancji Hyperparameter zawiera wartość *k* pozwalającą na klasyfikowanie irysów z największą dokładnością.

Mamy tu do czynienia z wieloma, powiązanymi ze sobą, zmianami stanu. W tym przypadku obie klasy, Hyperparameter i TrainingData, będą wykonywały część pracy. System, pojmowany całościowo, będzie zmieniał stan, kiedy będą zmieniały stan jego poszczególne elementy. Taki sposób działania jest czasami określany jako **zachowanie emergentne** (ang. *emergent behavior*). Zamiast pisać gigantyczną klasę, która robi wiele rzeczy, będziemy pisać mniejsze klasy, które współdziałają ze sobą, by osiągnąć zamierzone cele.

Metody test() klasy TrainingData nie pokazywaliśmy wcześniej na diagramach UML. Dodaliśmy analogiczną metodę test() do klasy Hyperparameter, jednak nie wyglądało na to, by trzeba było ją definiować także w klasie TrainingData.

Następny fragment kodu przedstawia początek definicji klasy Hyperparameter:

```
class Hyperparameter: 
     """Wartość hiperparametru i ogólna jakość klasyfikacji""" 
    def init (self, k: int, training: "TrainingData") -> None:
        self.k = k self.data: weakref.ReferenceType["TrainingData"] = weakref.ref(training) 
         self.quality: float
```
Zwróć uwagę na zapis podpowiedzi typów dla klas, które jeszcze nie zostały zdefiniowane. W przypadku gdy klasa jest definiowana w dalszej części pliku, wszystkie odwołania do takiej klasy są *odwołaniami do przodu*. Takie odwołania do jeszcze niezdefiniowanej klasy TrainingData są zapisywane jako łańcuchy znaków, a nie jako zwyczajna nazwa klasy. Kiedy narzędzie *mypy* analizuje taki kod, przekształca takie łańcuchy na prawidłowe nazwy klas.

Proces testowania jest zdefiniowany jako metoda test() przedstawiona w poniższym fragmencie kodu:

```
 def test(self) -> None: 
     """Wykonuje cały zestaw testów""" 
     training_data: Optional["TrainingData"] = self.data() 
     if not training_data: 
         raise RuntimeError("Uszkodzona słaba referencja") 
    pass count, fail count = 0, 0 for sample in self.data.testing: 
         sample.classification = self.classify(sample) 
         if sample.matches(): 
             pass_count += 1 
         else: 
            fail count += 1self.quality = pass count / (pass count + fail count)
```
Zaczynamy od wyznaczenia słabej referencji do zbioru uczącego. W razie wystąpienia jakiegoś problemu, instrukcja ta zgłosi wyjątek. Dla każdej próbki należącej do zbioru testowego wykonujemy klasyfikację i ustawiamy wartość parametru classification danej próbki. Metoda matches() określa, czy klasyfikacja wykonana przez model odpowiada znanym gatunkom. I w końcu określamy ogólną jakość, dzieląc liczbę poprawnie wykonanych klasyfikacji przez liczbę wszystkich wykonanych testów.

Samej metody odpowiedzialnej za wykonanie klasyfikacji nie będziemy przedstawiać w tym rozdziale, zajmiemy się nią dopiero w rozdziale 10. "Wzorzec Iterator". W dalszej części tego rozdziału przedstawimy klasę TrainingData, łączącą w sobie wszystkie przedstawione wcześniej elementy.

# **Klasa TrainingData**

Klasa TrainingData zawiera listy z obiektami dwóch klas pochodnych klasy Sample. Klasy KnownSample oraz UnknownSample możemy zaimplementować jako rozszerzenia wspólnej klasy bazowej — Sample.

Temu rozwiązaniu przyjrzymy się dokładniej, i to z kilku różnych punktów widzenia, w rozdziale 7. Klasa TrainingData zawiera także listę instancji Hyperparameter. W tej klasie możemy używać prostych, bezpośrednich referencji do wcześniej zdefiniowanych klas.

Klasa TrainingData definiuje również dwie metody służące do rozpoczynania przetwarzania:

- Q Metoda load() wczytuje nieprzetworzone dane i dzieli je na zbiór uczący i testowy. Oba te zbiory będą tworzyć instancje KnownSample, jednak każdy z nich będzie służył do innych celów. Zbiór uczący służy do zastosowania algorytmu *k*-NN, natomiast zbiór testowy do określenia, jakie efekty daje użycie konkretnej wartości hiperparametru *k*.
- $\blacksquare$  Metoda test() używa obiektu Hyperparameter, wykonuje test i zapisuje wynik.

Jeśli cofniemy się do rozdziału 1., znajdziemy w nim trzy opowieści użytkowników: *Dostarcza danych uczących*, *Ustawia parametry i testuje klasyfikator* oraz *Prosi o przeprowadzenie klasyfikacji*. Zapewne przyda się nam metoda, która będzie wykonywać klasyfikację, dysponując przekazaną instancją klasy Hyperparameter. To z kolei zmusi nas do dodania do klasy TrainingData metody classify(). Także tym razem na początku prac nie było żadnego jasno sprecyzowanego wymogu, by dodawać tę metodę, jednak teraz wydaje się, że jej implementacja będzie dobrym pomysłem.

Poniżej zamieściliśmy początek definicji klasy TrainingData:

```
class TrainingData: 
     """Zbiór danych uczących oraz testowych wraz z metodami do ich wczytania 
        oraz wykonania testu""" 
     def __init__(self, name: str) -> None: 
         self.name = name 
         self.uploaded: datetime.datetime 
         self.tested: datetime.datetime 
         self.training: list[Sample] = [] 
         self.testing: list[Sample] = [] 
         self.tuning: list[Hyperparameter] = []
```
Do klasy dodaliśmy szereg atrybutów pozwalających na śledzenie wprowadzanych w niej zmian. Takimi informacjami historycznymi są np. czas wczytania danych oraz czas wykonania testu. Atrybuty training, testing oraz tuning zawierają listy obiektów Sample i Hyperparameter.

Nie będziemy implementować metod służących do ustawiania tych wszystkich atrybutów. W końcu używamy Pythona, a w złożonych aplikacjach bezpośredni dostęp do atrybutów stanowi ogromne ułatwienie. Odpowiedzialności są hermetyzowane w klasach, jednak ogólnie rzecz biorąc — nie piszemy zbyt wielu metod, które odczytują wartości atrybutów oraz je ustawiają (określanych potocznie jako metody typu *getter* i *setter*).

W rozdziale 5. "Kiedy korzystać z programowania obiektowego" przedstawiliśmy kilka sprytnych technik, takich jak definiowanie właściwości, zapewniających dodatkowe możliwości obsługi atrybutów.

Metoda load() została zaprojektowana tak, by przetwarzać dane przekazywane przez inny obiekt. Moglibyśmy ją zaprojektować w taki sposób, by otwierała i wczytywała dane z pliku, jednak oznaczałoby to powiązanie jej z konkretnym formatem pliku i logicznym układem danych. Wydaje się, że bardziej sensowne będzie odseparowanie szczegółów związanych z formatem pliku od szczegółów związanych z zarządzaniem zbiorem danych używanych do uczenia i testowania. Szczegółowe informacje dotyczące wczytywania danych oraz ich walidacji podaliśmy w rozdziale 5. Dodatkowe rozważania na temat zagadnień związanych z formatem pliku zamieściliśmy także w rozdziale 9. "Łańcuchy, serializacja i ścieżki do plików".

Jak na razie do wczytywania danych będziemy używali metody o następujące strukturze:

```
def load(self, raw data source: Iterable[dict[str, str]]) -> None:
     """Wczytuje i dzieli nieprzetworzone dane na zbiory uczący i testowy""" 
    for n, row in enumerate(raw data source):
         ... filtrowanie i pobranie podzbiorów danych (patrz rozdział 6.) 
         ... utworzenie podzbiorów self.training oraz self.testing 
     self.uploaded = datetime.datetime.now(tz=datetime.timezone.utc)
```
Konkretne czynności, jakie będziemy musieli wykonać, będą zależeć od źródła danych. Właściwości tego źródła danych opiszemy przy użyciu podpowiedzi typu o postaci Iterable [dict[str, str]]. Typ Iterable określa, że wyniki metody będą mogły być używane w instrukcji for lub w metodzie list(). Takie możliwości zapewniają kolekcje takie jak listy i pliki, jak również funkcje generatorów, które zostały dokładniej opisane w rozdziale 10. "Wzorzec Iterator".

Wynikami zwracanymi przez ten interator muszą być słowniki, które kojarzą łańcuch znaków z innym łańcuchem. To bardzo ogólna struktura, która pozwala nam zażądać użycia słownika o następującej postaci:

```
{ 
    "sepal length": 5.1,
    "sepal width": 3.5,
     "petal_length": 1.4, 
     "petal_width": 0.2, 
     "species": "Iris-setosa" 
}
```
Ta wymagana struktura wydaje się na tyle elastyczna, że możemy przygotować obiekt, który będzie ją generował. Tym zagadnieniem ponownie zajmiemy się w rozdziale 9.

Pozostałe metody przekazują większość z wykonywanych operacji do klasy Hyperparameter. Zamiast samodzielnie wykonywać klasyfikację, ta klasa używa do tego celu innej klasy:

```
 def test(self, parameter: Hyperparameter) -> None: 
     """Testuje przekazaną wartość Hyperparameter""" 
     parameter.test() 
    self.tuning.append(parameter)
     self.tested = datetime.datetime.now(tz=datetime.timezone.utc) 
 def classify(self, parameter: Hyperparameter, sample: Sample) -> Sample: 
     """Dokonuje klasyfikacji przekazanego obiektu Sample""" 
     classification = parameter.classify(sample) 
     sample.classify(classification) 
     return sample
```
Do obu tych metod, jako parametr, przekazywany jest obiekt Hyperparameter. W przypadku testów jest to sensowne rozwiązanie, ponieważ każdy test powinien mieć unikalną wartość tego hiperparametru. Z kolei w przypadku klasyfikacji należy użyć obiektu Hyperparameter z wartością parametru zapewniającą najlepsze wyniki.

W ramach tej części naszego studium przypadku napisaliśmy definicje klas Sample, Known-Sample, TrainingData oraz Hyperparameter. Te klasy obejmują pewien fragment całej aplikacji. Oczywiście nie jest ona jeszcze gotowa ani kompletna — pominęliśmy na razie pewne kluczowe algorytmy. Jednak prace warto zaczynać do tego, co jest oczywiste, zidentyfikować zachowania, zmiany stanu oraz zdefiniować odpowiedzialności. W następnym etapie prac można uzupełniać szczegóły i bazować na tej przygotowanej wcześniej podstawie.

# Przypomnij sobie

Przypomnij sobie niektóre kluczowe zagadnienia zamieszczone w tym rozdziale:

- $\blacksquare$  Python udostępnia opcjonalne podpowiedzi typów opisujące powiązania pomiędzy obiektami oraz określające, jakie parametry powinny mieć metody i funkcje.
- Do tworzenia klas w języku Python używamy instrukcji c1ass. Atrybuty klas należy inicjować w specjalnej metodzie o nazwie \_\_init\_\_().
- $\blacksquare$  Moduły i pakiety są wyższymi poziomami hierarchii grupowania klas.
- $\blacksquare$  Zawartość modułów należy uważnie zaplanować. Choć ogólna zasada mówi, że "płaska struktura jest lepsza od zagnieżdżonej", to jednak mogą się pojawić przypadki, w których zastosowanie zagnieżdżonej struktury pakietów będzie pomocne.
- W Pythonie nie występuje pojęcie danych "prywatnych". Często mówimy: "Wszyscy tu jesteśmy dorośli" — możemy przeglądać kod źródłowy, więc prywatne deklaracje nie są szczególnie przydatne. W żadnym stopniu nie zmienia to naszego projektu, jedynie eliminuje konieczność zapisywana w kodzie paru słów kluczowych.

■ Dodatkowe pakiety, napisane przez innych twórców, można instalować przy użyciu narzędzia PIP. Środowiska wirtualne można tworzyć np. przy użyciu narzędzia venv.

# Ćwiczenia

Napisz jakiś kod, używając w nim klas i obiektów. Chodzi o to, byś zastosował zasady i składnię, które poznałeś w tym rozdziale, i upewnił się, że rozumiesz opisane w nim zagadnienia. Jeśli już wcześniej pracowałeś nad jakimś projektem tworzonym w języku Python, wróć do niego i zastanów, czy są w nim jakieś obiekty, które mógłbyś stworzyć i dodać do nich jakieś właściwości i metody. Jeśli projekt jest duży, spróbuj podzielić go na kilka modułów, albo nawet pakietów, i pobawić się ze składnią instrukcji. Choć "prosty" skrypt może się trochę wydłużyć po dodaniu do niego klas i obiektów, to jednak powinien także zyskać na elastyczności i zapewniać większe możliwości rozszerzania.

Jeśli nie dysponujesz żadnym projektem do przerobienia na wersję obiektową, to utwórz nowy. Nie musi to być coś, co chciałbyś doprowadzić do końca, a jedynie miejsce, by poćwiczyć podstawowe elementy stosowane w projektach. Nie musisz nawet wszystkiego do końca implementować; czasami proste wywołanie print("ta metoda będzie coś robić") w zupełności wystarczy do przygotowania ogólnego projektu aplikacji. Takie postępowanie nazywamy **zstępującym** (ang. *top-down design*) i polega ono na tym, że najpierw opracowujemy kolejne interakcje i opisujemy, jak powinny działać, a dopiero potem implementujemy faktycznie wykonywane przez nie czynności. Podejście odwrotne, nazywane także **wstępującym** (ang. *bottom-up design*), polega na implementowaniu szczegółów i późniejszym łączeniu ich w całość. Oba te podejścia do tworzenia oprogramowania są przydatne w określonych sytuacjach, jednak podejście zstępujące znacznie lepiej nadaje się do poznawania i uczenia zasad programowania obiektowego.

Jeśli masz problem ze zrozumieniem prezentowanych tu koncepcji, spróbuj napisać aplikację listy rzeczy do zrobienia. Może ona rejestrować codzienne zadania do wykonania. Jej elementy mają obsługiwać zmianę stanu z "oczekujące" na "wykonane". Możesz także zastanowić się nad dodaniem stanu pośredniego: "rozpoczęte (ale jeszcze nie skończone)".

Następnie spróbuj zaprojektować coś większego. Interesującym wyzwaniem mogłoby być zamodelowanie gry w karty. Karty mają niewiele cech, jednak reguły mogą być bardzo różne. Klasa reprezentująca rękę gracza ma interesujące zmiany stanu związane z oddawaniem i zagrywaniem kart. Wybierz konkretną grę i napisz klasy reprezentujące karty, rękę gracza oraz samą rozgrywkę. (Nie zawracaj sobie głowy implementowaniem strategii wygrywającej; to może być zbyt trudne).

Gra *cribbage* ma interesujące zmiany stanu: każdy z dwóch graczy przekazuje po dwie karty, które tworzą rodzaj trzeciej ręki, określanej jako *crib*. Nie zapomnij poeksperymentować z pakietami i instrukcjami importu z innych modułów. Zaimplementuj funkcje w różnych modułach, a następnie próbuj importować je z innych modułów i pakietów. Staraj się używać

importowania bezwzględnego oraz względnego. Przyjrzyj się różnicom pomiędzy tymi dwoma sposobami importowania i spróbuj wyobrazić sobie scenariusze, w których mógłbyś chcieć wykorzystać każdy z nich.

# Podsumowanie

W tym rozdziale pokazaliśmy, jak łatwo można w Pythonie tworzyć klasy i dodawać do nich właściwości i metody. W przeciwieństwie do wielu innych języków programowania Python wprowadza rozróżnienie pomiędzy konstruktorem oraz inicjalizatorem obiektu. Pokazaliśmy, że Python w dość luźny sposób podchodzi do kontroli dostępu. Dostępnych jest wiele różnych poziomów zasięgu, w tym zasięg pakietów, modułów, klas oraz funkcji. Wyjaśniliśmy różnice pomiędzy importem bezwzględnym i względnym, a na końcu pokazaliśmy, jak zarządzać pakietami innych twórców, które nie są domyślnie dostarczane wraz z Pythonem.

W następnym rozdziale dowiesz się, jak współdzielić implementację przy wykorzystaniu dziedziczenia.

# **Skorowidz**

### A

abstrakcja, abstraction, 29 klasy, 218 związana z iteratorami, 415 abstrakcyjna klasa bazowa, 210, 211, 250 kolekcji, 214 podpowiedzi typów, 215 agregacja, aggregation, 33, 45 akcja, 27 algorytm bisekcji, 222 Bogosort, 634 classify, 646 k-NN, 40, 435, 441, 448 wykorzystujący bisect, 442 wykorzystujący heapq, 443 wyznaczania kolejności wywołań, 115 analiza obiektowa, OOA, 20 statyczna, 597 zdań NMEA, 479 aplikacja kliencka, 50 zapisująca wpisy, 634 argument cls, 396 self, 63 argumenty, 27 nazwane, keyword arguments, 118 rozpakowywanie, 319 zmienne listy, 313

ASCII, 354, 366, 370 AST, Abstract Synax Tree, 620 AsyncIO, 623, 624 działanie, 624 klienty, 637 koprocedury, 626 w rozwiązaniach sieciowych, 627 atrapy, mocks, 574 atrybut, 24 \_\_slots\_\_, 520 logger, 240 atrybuty dodawanie, 61 prywatne, 83 autoryzacja, authorization, 159

### B

biblioteka, 83 AST, 620 asyncio, 624 jsonschema, 407 multiprocessing, 607, 643 pathlib, 388 Pillow, 194 threading, 643 blok else, 145, 146 blokada, 290 GIL, 606, 607, 648 wzajemna, deadlock, 641 błąd, error, 137 ValueError, 144 bufor, 519

### C

cele testowania, 551 ciągła integracja i ciągłe wdrażanie, CI/CD, 50 concurrent.futures, 618 CSV, Comma-Separated Values, 160, 395 konstrukcja formatu, 399

### D

dane, 25 testowe, 436 uczące, 436 wejściowe, 198 definiowanie wyjątków, 148 dekodowanie, 371 bajtów na tekst, 367 dekorator, 183, 458 @abc.abstractmethod, 212, 227 @contextmanager, 339 @property, 212 dekorowanie nazw, 82 deserializacja, 390 diagram aktywności, 47 dziedziczenia, 112 klas, 22, 24, 293 do uczenia i testowania, 44 z atrybutami i metodami, 26, 28 klasy Hyperparameter, 492 komunikatów GPS, 513 kontekstu aplikacji, 42, 156, 340 obiektów, 32 procesu klasyfikacji, 343 referencji, 513 serwera aplikacji, 50 tworzenia obiektów, 157 widoku logicznego, 87 wyrażenia regularnego, 432 wzorca Adapter, 501 Dekorator, 451 Fabryka abstrakcyjna dla gier, 524 Fabryka abstrakcyjna, 523 Fasada, 507 Kompozyt, 530 Metoda szablonowa, 536 Obserwator, 462 Piórko, 511 Polecenie, 472

Singleton, 486 Stan, 477 Strategia, 467 docker, 575 dokumentacja, 71 dopasowywanie wybranych znaków, 377 wzorców, 374 dostęp do danych, 82 do pliku, 386 dziedziczenie, inheritance, 31, 34, 132, 209, 299 diamentowe, diamond inheritance, 113 proste, 101 wielokrotne, 37, 108, 112, 132 dzielenie próbek wejściowych, 200

### F

FIFO, First In First Out, 288 filtr, 419 f-łańcuch, 357, 358, 409 format CSV, 395, 399 JSON, 395 walidacja danych, 407 znaki nowego wiersza, 406 XML, 395 YAML, 395 framework unittest, 554 funkcja, *Patrz także* metoda init  $($ , 67 all\_source(), 616 async, 623 chain(), 439 count\_sloc(), 388 dict(), 428 distance(), 362 dump(), 392 dumps(), 392 endswith(), 355 enumerate(), 307, 420 filter(), 432, 434 findall(), 384 hash(), 261 isalpha(), 355 isinstance(), 232 islower(), 355 isupper(), 355 iter(), 218

funkcja, *Patrz także* metoda len(), 218, 305 letter\_frequency(), 277 list(), 428 load(), 392 loads(), 392 log\_catcher(), 628, 629 main(), 79 map(), 432 match(), 375, 384 math.hypot(), 361 math.hypot, 64 middle(), 257 name or number $($ , 321, 350 open(), 332 ord(), 371 os.walk(), 616 partition(), 345 philosopher(), 642 print(), 135, 335 reduce(), 434 reversed(), 306 run in executor(), 622 scan\_python  $1()$ , 389 search(), 384, 613 send\_email(), 358 serialize(), 629, 633 set(), 428 setdefault(), 267 setup(), 559 show args(), 320 sleepers(), 626 startswith(), 355 super(), 196, 251 sys.getdefaultencoding(), 370 task\_main(), 639 teardown(), 559 training(), 341 urlopen(), 336 zip(), 175 funkcje modyfikowanie klas, 328 generatorów, 424, 428, 446 jako obiekty, 321, 349 wariadyczne, 313 wbudowane, 305, 348 wewnętrzne, 81 zwrotne, 323

### G

generator liczb losowych, 224 generatory funkcje, 424 stosy, 430 wyrażenia, 422 getter, 179, 185, 186 Git, 85 globalna blokada interpretera, 606 gniazda, slots, 255

### H

hermetyzacja, encapsulation, 29, 83 hierarchia klas próbek, 201 wyjątków, 147, 148

### I

identyfikator procesu, PIDDD, 608 imitowanie obiektów, 574 import bezwzględny, absolute import, 75 względny, relative import, 76 inicjalizacja obiektów, 65 instrukcja assert, 65, 391 def, 79 if, 206, 419 import, 72, 73 return, 139 try, 141 with, 336 yield, 338, 427, 428 instrukcje warunkowe, 153 interfejs, 28 wiersza poleceń, 191 internet rzeczy, 323 iteratory, 414

### J

język UML, 22 XML, Extensible Markup Language, 395 YAML, Yet Another Markup Language, 395 JSON, JavaScript Object Notation, 395

### K

kacze typowanie, 36, 123, 209 klasa, 22, 63, 228 Adapter, 502 BaseException, 135 bytes, 367 collections.deque, 290, 291 DictReader, 402 DirectorySearch, 616 Distance, 492 Enum, 164 Exception, 138 FindUML, 508 Hyperparameter, 93, 490, 494, 645 Implementation, 502 Iterator, 415 JSONEncoder, 397 KeyboardInterrupt, 147 list, 186 Mock, 576 NamedTuple, 260, 298, 301 object, 255 Path, 389 pochodna, 101 Queue, 291 queue.Queue, 291 Repeater, 327 Scheduler, 324, 326 Stock, 263 str, 355 StringJoiner, 339 SystemExit, 147 Thread, 603 TrainingData, 93, 95 tuple, 256 type, 238, 239, 251 ZipProcessor, 197 ZipReplace, 190, 191, 194 klasy abstrakcyjne, 36, 211, 215, 223 abstrakcyjne kolekcji, 214 bazowe, 101, 210, 215, 223 bazowe kolekcji, 214 danych, 262, 301 gospodarza, 132 modyfikowanie, 328 pochodne, 35 tworzenie, 59, 223 wewnętrzne, 81

klasyfikacja, 38 k-NN, 493 próbki, 343 klasyfikator, 542 klienty AsyncIO, 637 klucz, 265 k-najbliższych sąsiadów, k-NN, 40, 435, 441, 448 kodowanie, 371, 409 tekstu na bajty, 369 UTF-8, 333, 354 koercja, 142 kolejka, 289, 302, 613 dwustronna, 289 typu FIFO, 288 kolejność wywołań, 115 kolekcja, 214 dict, 106 list, 106 set, 106 kolekcje modyfikowalne, 235 kolizja skrótów, hash collision, 436 komponenty, 49 kompozycja, composition, 31, 45, 299 komunikat o błędzie, 63 komunikaty GPGLL, 519 konfiguracje początkowe, 561, 566 koniunkcja, 373 konstrukcja async def, 623 async with, 642 try…except, 141 konstruktor, constructor, 66 kontrola dostępu, 82 konwersja typów, 142 krotki, tuples, 106, 256, 301 nazwane, named tuples, 259, 301 rozpakowywanie, 257

### L

lambda, 433 liczby magiczne, 258 licznik, 275 listy, 104, 276, 302, 403 argumentów, 313 składane, list comprehensions, 417 sortowanie, 278 logiczna alternatywa, 373 lukier składniowy, 104

### Ł

ł a ńcuchy znaków, 353 analiza, 372 automatyczne łączenie, 354 formatowanie, 357 formatowanie niestandardowe, 365 modyfikowalne, 371 operacje, 354 zapisywane w Unicode, 366

### M

MAD, median absolute deviation, 163 mened żery, 187 kontekstu, 335, 349 metaklasa, 212, 228, 237, 240 metoda, 27, 63 .abosolute(), 389 .exists(), 389 .mkdir(), 389 .parent(), 389 \_\_add\_\_(), 231 \_\_call\_\_(), 330, 350 \_\_contains\_\_(), 214, 218, 221, 229  $_{eq}$  (), 282  $exit$  (), 336 \_\_getitem\_\_(), 219, 221 hash (), 216, 269, 284 \_\_iadd\_\_(), 233 \_\_init\_\_(), 91, 111, 113, 149, 196 \_\_iter\_\_(), 218, 219, 221, 229 \_\_len\_\_(), 219, 221, 229 \_\_lt\_\_(), 280, 282 \_\_op\_\_(), 233 \_\_radd\_\_(), 232 \_\_repr\_\_(), 91, 93 \_\_rop\_\_(), 233 setitem  $($ , 235 append(), 289, 338, 418 apply  $async(), 612$ asyncio.create\_task(), 626 classify(), 93, 491 close(), 335 copy\_and\_transform(), 189, 191 count(), 356 data\_iter(), 402 decode(), 367, 370 default(), 396, 397 difference(), 287

done(), 414 dump(), 391, 396 dumps(), 396 empty(), 290 encode(), 369, 370 find(), 356 find\_replace(), 196 finditer(), 417 format(), 365 get(), 289 index(), 356 intersection(), 286, 287 is\_ordered(), 635 isdecimal(), 355 isdigit(), 355 isnumeric(), 355 issubset(), 287 issuperset(), 287 join(), 357 list(), 96 load(), 95, 96, 391 loads(), 396 logged\_roll(), 243 make\_backup(), 189, 190 map(), 611 map  $a$ sync $($ ), 611 matches(), 93, 94 middle(), 261 next(), 414 open(), 335 partition(), 357 Path.open(), 388 pop(), 289 popleft(), 289, 290 put(), 289 query  $q.get()$ , 614 random.choice(), 225 random.shuffle(), 246 read(), 333 readline(), 333, 426 readlines(), 333 ready(), 612 rfind(), 356 rindex(), 356 roll(), 225, 226, 240, 243 rpartition(), 357 rsplit(), 357 saving(), 227 schedule(), 394 search(), 615 setdefault(), 272

setup\_search(), 615, 616 sleep(), 624 sort(), 278, 283 split(), 357 super(), 107, 115, 117 test(), 94, 95 transform(), 196 union(), 287 update(), 315 wait(), 612 metody, 62 abstrakcyjne, 36, 210, 227 get i set, 178 inicjalizujące, 66 kolejność wyznaczania, 37 przeciążanie, 220, 309 przekazywanie argumentów, 64 przesłanianie, 35 specjalne, 251 model klasy Hyperparameter, 645 logiczny, 292 modulo, 436 moduł abc, 251 ast, 620 asyncio, 623, 634 bisect, 442, 493 collections, 268 collections.abc, 217, 250 concurrent.futures, 618, 649 Data Model, 49 database, 72 heapq, 290, 443, 493 json, 396, 397 multiprocessing, 607, 608, 619 os.path, 387 pathlib, 389 pickle, 391–393 queue, 289, 290 random, 224 re, 384 Tests, 49 threa-ding, 619 unittest, 554, 596 unittest.mock, 581, 597 View Functions, 49 zipfile, 191

moduły, modules, 71 importowanie, 71 organizowanie, 74 modyfikowanie klas, 328

### N

napisy dokumentujące, 68 narzędzie doctest, 317 env, 84 mypy, 61, 71, 103, 223 pytest, 556, 596 nawiasy klamrowe, 358, 428 kwadratowe, 428 nazwy zastępcze, 250 zmiennych, 56 niezmienne klasy danych, 295 niezmienność, 265 notacia CapWords, 60 z kropką, 61

### O

obiekt, 22, 63, 228 Counter, 275 future, 618 Path, 288 sentinel, 581 type, 228 obiekty, 54, 172 atrapy, 574 funkcji, 323 inicjalizacja, 65 klas danych, 262 lambda, 433 niezmienne, 234 puste, 254 serializacja, 390 tworzenie, 60 wywoływalne, 330 zarządzające, 187 obietnica, promise, 618 obsługa wyjątków, 141

odległość Czebyszewa, 128, 129, 493, 587 dwóch punktów, 64 euklidesowa, 127, 587 Manhattan, 127, 128, 493, 587 pomiędzy dwiema próbkami, 126 Sorensena, 130, 587 odwrócenie zależności, 125 odwzorowanie, 418 OOA, object-oriented analysis, 20 OOD, object-oriented design, 21 OOP, object-oriented programming, 21 opakowywanie metody, 240 operacja odwzorowania i redukcji, 440 operacje wejścia-wyjścia, 331, 349 operator =, 375  $\sim$ , 67

in, 214 is, 60 operatory przeciążanie, 229 opowieści użytkownika, user story, 43 optymalizacja pamięci, 520 organizowanie kodu w moduły, 78 modułów, 74

### P

pakiet, package, 74 multiprocessing, 610 pytest, 556, 559 unittest, 597 pamięć współdzielona, 605 paradygmat dziedziczenia, 121 parametr \*\*kwargs, 119 self, 63 parametry, 27 pozycyjne lub nazwane, 313 tylko nazwane, 313 wartości domyślne, 311 wyłącznie pozycyjne, 313 pętla while, 614 zdarzeń, event loop, 623 Pillow, 194

pliki binarne, 333 CSV, 159 odczyt, 165 operacje wejścia-wyjścia, 331, 349 ścieżki dostępu, 386 ZIP, 189, 191, 194 podpowiedzi typów, type hints, 55, 67, 215, 250 os.PathLike, 389 PathQueue, 291 typing.Deque, 290 podział, 189 danych, 346 pokrycie kodu, code coverage, 582, 597 polecenie pip, 84 polimorfizm, polymirphism, 36, 121, 132 porównanie klasyfikatorów, 445 problem ucztujących filozofów, 640, 649 programowanie asynchroniczne, 606 funkcyjne, 304 obiektowe, OOP, 21, 304, 332 oparte na testach, 550 wielowątkowe, 605 promień rozprysku zmian, 504 protokoły, protocols, 108, 216, 222 iteratorów, 415, 446 próbki dzielenie, 246, 248, 437 klasyfikacja, 243, 343 oczekujące na sklasyfikowanie, 243 przeciążanie metod, 220, 309 obiektów, 349 operatorów, 229 przejrzystość, 189 przesłanianie, overriding, 106 przetwarzanie współbieżne, 601 przypadek użycia, use case, 43 pule procesów, 609 zakończone, 612 zamknięte, 612 puste obiekty, 254 pytest, 556, 596 pomijanie testów, 572

### R

relacja kompozycji, 33 relacje, 45 RESTful, 390 rodzaje parametrów, 313 rozdzielanie danych, 341 operacji, 189 rozpakowywanie argumentów, 319 krotek, 257 rozszerzalność, 189 rozszerzanie klas, 244 klas wbudowanych, 103, 234 klasy type, 239 metaklasy, 240

### S

segregacja interfejsów, 125 sekwencja trzech kropek, 212 serializacja danych, 410 JSON, 395, 404 obiektów, 390 serwer WWW, 51 setter, 179, 187 składnia \*\*kwargs, 119 @silly.setter, 183 składowe, members, 25 skróty kluczy, 265 słowniki, 96, 218, 265, 301, 400 składane, dictionary comprehension, 420 zastosowania, 270 słowo kluczowe async, 624, 649 await, 624, 649 class, 59 def, 62 else, 145, 146 except, 139, 142 finally, 145, 146 pass, 60 raise, 138 self, 102 sortowanie, 635 list, 278 specyfikatory formatu, 364

sprawdzanie typów, 56 stan obiektu, 25 próbek, 88 zmiany, 89 stosowanie defaultdict, 272 klas abstrakcyjnych, 223 słowników, 270 stosy generatorów, 430 struktura danych klasa danych, 262 kolejka, 288, 613 krotka, 256 krotka nazwana, 259, 301 lista, 276 słownik, 265 zbiór, 284 struktura komunikatu, 567 superklasa, 210 system kontroli wersji, 85 szablony komunikatów, 366 szeregowanie, 623

### Ś

ścieżka dostępu do pliku, 386 średnie odchylenie bezwzględne, MAD, 163

### T

tasowanie, 246 testowanie, 440, 548 a programowanie, 586 cele, 551 imitowanie obiektów, 574 klas obliczających odległości, 588 klasy Hyperparameter, 593 konfiguracje początkowe, 561, 566 obiekt sentinel, 581 pokrycie kodu, 582 pomijanie testów, 572 techniki korygowania, 578 użycie frameworka unittest, 554 użycie pakietu pytest, 556, 572 wzorce, 552 testy integracyjne, integration tests, 552, 597 jednostkowe, unit tests, 551, 556, 588, 593, 597

traceback, 140 tworzenie abstrakcyjnej klasy bazowej, 211, 223 klas, 59 nowych typów, 106 obiektu, 60 podlist, 244 próbek, 159 słownika, 219 właściwości, 183 typ danych dict, 106 list, 104, 106 object, 254 set, 106 str, 106 wyliczeniowy, 164, 203 typing.NamedTuple, 259 typy wbudowane, 103

### U

UML, Unified Modeling Language, 22 Unicode, 366 unittest, 554, 596 usługi typu RESTful, 390 usuwanie powtórzeń, 192 UTF-8, 370 uwierzytelnianie, authentication, 159

### W

walidacja danych JSON, 407 danych wejściowych, 198 wartości wyliczeniowych, 164 wartości, 27 domyślne, 67 wyliczeniowe, 164 wątek, thread, 603 ograniczenia, 606 wywłaszczanie, 623 wczytywanie danych CSV, 400, 403 widok fizyczny, 39, 50 kontekstu, 39, 42, 155 logiczny, 39, 44, 86, 125, 344, 542 procesu, 39, 46 programistyczny, 39, 48 przetwarzania, 156

wieloprocesowość, 607, 648 problemy, 617 wielozadaniowość kooperacyjna, cooperative multitasking, 623 wirtualne środowisko, 84 właściwości, properties, 25, 181 tworzenie, 183 ustawiające, 205 używanie, 184 właściwość, property, 180 \_\_slots\_\_, 255 testing, 247 training, 247 współbieżność, 600 moduł AsyncIO, 623 moduł concurrent.futures, 618 wstrzykiwanie atrybutu, 240 wyjątek, exception, 137 InvalidSampleError, 158 KeyError, 150, 266 OutOfStock, 152 StopIteration, 426 SyntaxError, 135 SystemExit, 147 ValueError, 105, 164 wyjątki, exceptions, 134 hierarchia, 147 obsługa, 141 własne, 148 wyliczanie skrótu, 269 wyliczenie, 203 wyrażenia generatorów, 422, 428 leniwe działanie, 422 list składanych, 418 regularne, 372, 383, 409, 424 dopasowywanie znaków, 374, 377 grupowanie wzorców, 382 powtarzanie wzorców znakowych, 380 wydajność działania, 385 znaki specjalne, 379 słowników składanych, 420 zbiorów składanych, 420 wyrażenie listowe, 428, 446 wywołanie klasy, 60 wzorce implementacja, 486 projektowe zaawansowane, 500 testowania, 552

wzorzec projektowy, 414, 446 Adapter, 501, 544 Dekorator, 450, 497 Fabryka abstrakcyjna, 521, 545 Fasada, 506, 544, 614 Iterator, 413, 433 Kompozyt, 529, 531, 545 Metoda szablonowa, 536, 545 Obserwator, 461, 497 Piórko, 510, 545 Polecenie, 472, 498 Singleton, 485, 498 Stan, 476, 485, 498 Strategia, 440, 466, 471, 485, 497

### X

XML, Extensible Markup Language, 395

### Y

YAML, Yet Another Markup Language, 395

### Z

zachowanie emergentne, emergent behavior, 24, 27, 94 zasada "otwarta-zamknięta", 124 DRY, 167, 208 podstawienia Liskov, 121, 125 pojedynczej odpowiedzialności, 124 SOLID, 124 zbiory, 284, 302, 434 składane, set comprehension, 420 zestawy argumentów, 118 zgłaszanie wyjątku, 137 zmienna \_\_name\_\_, 80 instancyjna, instance variable, 25 self, 63 zmienne klasowe, class variables, 102, 213 znak dwukropka, 421 podkreślenia, 82 znaki  $>>$ , 419 \n, 420

# PROGRAM PARTNERSKI GRUPY HELION

1. ZAREJESTRUJ SIĘ<br>2. PREZENTUJ KSIĄŻKI

Zmień swoją stronę WWW w działający bankomat!

Dowiedz się więcej i dołącz już dzisiaj! http://program-partnerski.helion.pl

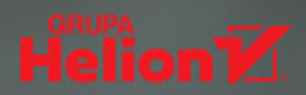

### Chcesz tworzyć solidny kod? Zorientuj się na obiekty!

Python zasłużenie cieszy się ogromną popularnościa. To język, który może służyć do wielu celów, szczególnie do szybkiego tworzenia niewielkich, wyspecjalizowanych programów. Projektowanie bardziej rozbudowanego, wyrafinowanego oprogramowania też jest możliwe, wymaga jednak zdobycia kilku ważnych umiejętności. Bardzo dobrym pomysłem okazuje się zastosowanie w programowaniu w Pythonie podejścia zorientowanego obiektowo. Tak tworzony kod jest czytelny, solidny, łatwy w rozbudowie i o wiele efektywniejszy w działaniu.

Oto przyjazny przewodnik dla programistów Pythona, wyczerpująco wyjaśniający wiele zagadnień programowania obiektowego, takich jak dziedziczenie, kompozycja, polimorfizm, tworzenie klas i struktur danych. W książce szczegółowo omówiono obsługę wyjątków, testowanie kodu i zastosowanie technik programowania funkcyjnego. Opisano też dwa poteżne zautomatyzowane systemy testowe: unittest i pytest. Zaprezentowano tematyke utrzymania złożonego oprogramowania napisanego w sposób zorientowany obiektowo, a także podano wskazówki odnoszące się do jego rozbudowy. Ważna cześcią przewodnika jest omówienie zasad programowania współbieżnego we współczesnym Pythonie. Co ważne, poszczególne zagadnienia zostały zilustrowane diagramami UML, czytelnymi przykładami i studiami przypadków.

### W książce między innymi:

- kiedy korzystać z technik obiektowych
- implementacja obiektów i mechanizmu dziedziczenia w Pythonie
- stosowanie wyjątków, a także tworzenie testów jednostkowych i integracyjnych
- ważniejsze wzorce projektowe i ich implementacja w Pythonie
- statyczne typowanie dynamicznego kodu
- programowanie współbieżne przy użyciu asyncio

### **Steven F. Lott**

programuje w Pythonie od ponad trzydziestu lat, używa tego jezyka do tworzenia różnego rodzaju narzedzi i aplikacji. Napisał kilka książek o programowaniu. Uważa się za koczownika i mieszka na łodzi.

### **Dusty Phillips**

jest kanadyjskim programista i autorem książek o programowaniu. Pracował dla rzadów, startupów i sieci społecznościowych. Obecnie zajmuje się pisaniem powieści fantastycznych.

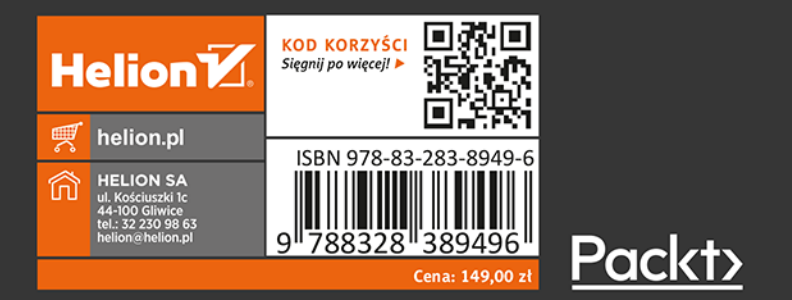